Intermediate Geocoding Part 1 By Kate Norris & Erik Finlay URP6275 Module 5 – Part 2-1

https://adhoc.geoplan.ufl.edu/downloads/ Geocoding\_20190207/

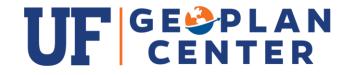

## Intermediate Geocoding Part 1

- \* Geocoding What's the Point?
- \* What is Geocoding?
- \* Common U.S. Address Elements
- \* How Address Matching Works
- \* Geocoding Accuracy
- \* Common Address Locator Styles
- \* Geocoding Steps
- \* Basic ArcMap Geocoding Example

- \* Available Street Datasets or Geocoding Services
- \* Geocoding Toolbox
- \* Automation Using Python Scripting
- \* Geocoding Best Practices
- \* Geocoding Tips, Tricks & Pitfalls
- Business Analyst Geocoding
   Example
- \* Summary, Resources, & Questions

# Geocoding – What's the Point?

| The Residual Sector of Manual                                                                                                    | -                    | - 0                                                                                                    |                        |
|----------------------------------------------------------------------------------------------------|----------------------|----------------------------------------------------------------------------------------------------|------------------------|
| VoterRegistration.ht - Notepad                                                                                                    |                      | - U                                                                                                    | ×                      |
| Elle Edit Format View Help                                                                                                    | _                    |                                                                                                    |                        |
| Sitte, Zip, Country, Residence, Address, Street, Humber, Street, Number, Suffix, Street, Dins, Street, Jiane, Street, Jiane, Jiane, Jiane, Jian | on<br>8,<br>N,<br>Ta | Aug 14_2012_,F2012_Gaine<br>5:00:00,7/10/2014 0:00:00<br>0,0,N,N,0,,,ACT,N,,X,E,N,<br>N,0,,,ACT,,,X,E,Y,,Y,X,X, | esv<br>),3<br>,Y<br>E, |
| 2414, ME, 5Th, P1, ,, ,32641, Gainesville, ,,,,,,,3, F, 2/1/1964 0:00:00,4/29/1994 0:00:00,3, Dem, 1383, 20,8,0,                                                                                                    | Vo                   | tRegAlachua                                                                                                    |                        |
| W 34Th TER,2035,,NW,34Th,TER,,,,32605,Gainesville,,,,,,5,F,8/16/1978 0:00:00,7/2/2007 0:00:00,3,De                                                                                                    | С                    | Residence_Address                                                                                               | Street                 |
| ,3715 NW 45Th St APT A,3715,,NW,45Th,St,,APT,A,32606,Gainesville,,,,,,,5,M,4/28/1990 0:00:00,9/4/201                                                                                                    | E                    | 27 Office Pct                                                                                                   |                        |
| VE 5Th P1,2414,,NE,5Th,P1,,,,32641,Gainesville,,,,,,,3,M,10/21/1988 0:00:00,5/15/2006 0:00:00,3,Dem,                                                                                                    | E                    | 616 SW 11Th Ln APT E                                                                                            |                        |
| 1,2414 NE 5Th P1,2414,,NE,5Th,P1,,,,32641-5951,Gainesville,,,,,,,3,M,6/24/1963 0:00:00,1/14/1991 0:0                                                                                                    | E                    | 507 NW 6Th Ave                                                                                                  |                        |
| st,626,,NE,1St,St,,,,32601,Gainesville,,,,,,5,M,9/30/1959 0:00:00,2/16/2016 0:00:00,3,Npa,27B3,20,8                                                                                                    | L                    | 27 Office Pct                                                                                                   |                        |
| 5 5Th P1,2414,,NE,5Th,P1,,,,32641,Gainesville,,,,,,,,3,M,11/5/1991 0:00:00,10/11/2016 0:00:00,3,Dem,1                                                                                                    | L                    | 719 SW 5Th Ave APT 207                                                                                          |                        |
| 32 SW 67Th Ter,4902,,SW,67Th,Ter,,,,32608,Gainesville,,,,,,,3,M,12/21/1973 0:00:00,11/7/1996 0:00:00                                                                                                    | •                    | 1015 SW 4Th Ave APT 120                                                                                         |                        |
| 67Th Ter,4902,,SW,67Th,Ter,,,,32608,Gainesville,,,,,,,5,F,4/26/1977 0:00:00,7/31/1995 0:00:00,3,De                                                                                                    | L                    | 507 NW 6Th Ave                                                                                                  |                        |
| 15 SW 5Th Ave, 1115, SW, 5Th, Ave,, 32601, Gainesville,, 5, F, 6/14/1991 0:00:00, 9/18/2012 0:00:00, 3,                                                                                                    | L                    | 507 NW 6Th Ave APT 507                                                                                          |                        |
| <pre>v 4Th Ave APT 3,214,,NW,4Th,Ave,,APT,3,32601,Gainesville,,,,,,5,F,9/6/1994 0:00:00,9/24/2012 0:00:0</pre>                                                                                                    | L                    | 519 NE 12Th St                                                                                                  |                        |
| 103Rd Dr,5205,,SW,103Rd,Dr,,,,32608,Gainesville,,,,,,,6,F,10/25/1946 0:00:00,11/18/2002 0:00:00,3,Re                                                                                                    | L                    | 922 NE 5Th Ave                                                                                                  |                        |
| 52Nd Rd, 9908, SW, 52Nd, Rd,, 32608, Gainesville,, 5, F, 4/6/1974 0:00:00, 10/4/2016 0:00:00, 3, Npa, 29                                                                                                    | L                    | 1232 SW 3Rd Ave APT 216                                                                                         |                        |
| ,5205 SW 103Rd Dr,5205, SW,103Rd,Dr,,32608-4373,Gainesville,5,M,2/21/1946 0:00:00,11/18/2002                                                                                                    | L                    | 807 W Panhellenic Dr                                                                                            |                        |
| v 25Th P1,5217, NW,25Th,P1,,32606,Gainesville,,5,M,8/16/1975 0:00:00,8/24/1993 0:00:00,3,Rep,                                                                                                    | L                    | 27 Office Pct                                                                                                   |                        |
| 33,5217 NW 25Th P1,5217, NW,25Th,P1,,32606-8503,Gainesville,5,F,7/20/1976 0:00:00,8/22/1994                                                                                                    | L                    | 505 SW 2Nd Ave APT 1401 B                                                                                       |                        |
| le FL,32607,6933 W University Ave APT 702,6933, W,University,Ave,APT,702,32607,Gainesville,,,,,,,,,6,                                                                                                    | L                    | 1513 NE 16Th Ave APT C                                                                                          |                        |
| 2608,2337 SW Archer Rd APT 2079,2337, SW,Archer,Rd,,APT,2079,32608,Gainesville,,,,,,,,6,U,8/28/1988 0                                                                                                    | L                    | 915 NE 9Th AVE                                                                                                  |                        |
| 305,2621 NW 46Th Pl,2621,NW,46Th,Pl,,,,32605,Gainesville,,,,,,,,2,M,1/8/1972 0:00:00,6/7/2001 0:00:0                                                                                                    | L                    | 1102 NW 10Th Ave                                                                                                |                        |
| 305,2621 NW 46Th P1,2621,NW,46Th,P1,,,,32605,Gainesville,,,,,,2,F,6/18/1948 0:00:00,4/7/2015 0:00:                                                                                                    | L                    | 1126 NW 10Th AVE                                                                                                |                        |
|                                                                                                    | L                    | 710 SW Depot Ave APT 229                                                                                        |                        |
| 31,824 SW 8Th St APT 336,824, SW,8Th,St,,APT,336,32601,Gainesville,,,,,,,4,F,2/2/1992 0:00:00,11/2/2                                                                                                    | L                    | 315 NW 7Th Ter                                                                                                  |                        |
| 32608,2800 SW 35Th P1 APT 2401,2800, SW,35Th,P1, APT,2401,32608,Gainesville,,,,,,,,4,M,10/21/1997 0:0                                                                                                    | L                    | 505 SW 2Nd Ave APT 1212                                                                                         |                        |
| FL,32608,2900 SW 23Rd Ter APT 225 C,2900,,SW,23Rd,Ter,,APT,225 C,32608,Gainesville,,,,,,,4,F,5/24/1                                                                                                    | L                    | 27 Office Pct                                                                                                   |                        |
| 3 SW 145Th Dr UNIT 50 C,203,,SW,145Th,Dr,,UNIT,50 C,32669,Newberry,,,,,,,5,F,4/22/1945 0:00:00,12/24                                                                                                    | L                    | 1102 SW 5Th Ave APT 112                                                                                         |                        |
| APT 50C, 203, SW, 145Th, Dr., APT, 50C, 32669, Newberry, 5 Annhem Way, Fort Bragg NC 28307, ,, Fort Bragg, NC, 2830                                                                                                    | L                    | 27 Office Pct                                                                                                   |                        |
| FL,32608,3700 Windmeadows Blvd APT N 129,3700,,,Windmeadows,Blvd,,APT,N 129,32608,Gainesville,,,,,,                                                                                                    | L                    | 1115 SW 5Th Ave                                                                                                 |                        |
| 3278 NW 53Rd St,8278,,NW,53Rd,St,,,,32653,Gainesville,,,,,,,3,F,2/27/1980 0:00:00,8/23/2013 0:00:00,                                                                                                    | L                    | 27 Office Pct                                                                                                   |                        |
| 3W 39Th P1,8117,,SW,39Th,P1,,,,32608,Gainesville,,,,,,5,F,6/26/1949 0:00:00,2/12/1992 0:00:00,3,Npa                                                                                                    | L                    | 27 Office Pct                                                                                                   |                        |
| FL,32608,3000 SW 35Th PL APT N 202,3000,,SW,35Th,Pl,,APT,N 202,32608,Gainesville,,,,,,4,F,6/1/1996                                                                                                    | L                    | 505 SW 2Nd Ave APT 2204A                                                                                        |                        |
| 41,9826 SE County Road 2082,9826,,SE,County Road 2082,,,,,32641,Gainesville,,,,,,3,F,12/24/1960 0:0                                                                                                    | L                    | 542 NE 2Nd Ave                                                                                                  |                        |
| 1,9826 SE County Road 2082,9826,,SE,County Road 2082,,,,,32641,Gainesville,,,,,,3,F,9/3/1988 0:00:0                                                                                                    | L                    | 621 SW 10Th St APT 209                                                                                          |                        |
| FL, 32608, 9674 SW 95Th P1, 9674, , SW, 95Th, P1, ,,, 32608, Gainesville, ,,,,,,,2, F, 11/20/1976 0:00:00, 8/12/20                                                                                                    | Ľ                    | 629 SW 9Th St 308                                                                                               |                        |
|                                                                                                    | L                    | 1515 NW 10Th St APT N 5                                                                                         |                        |
| <                                                                                                    | Ľ                    | 1026 SW 1St Ave                                                                                                 |                        |
|                                                                                                    | Ľ                    | 708 SW 16Th Ave APT 208                                                                                         |                        |
|                                                                                                    | Ľ                    | 1201 NW 6Th St                                                                                                  |                        |

528 NE 4Th A 505 SW 2Nd / 313 NW 15Th < 14 4 VotRegAlachua

| ce_Address     | Street_Number | Street_Dir                                                                                                    | Street_Name | Street_Type | LATITUDE  | LONGITUDE  |
|----------------|---------------|----------------------------------------------------------------------------------------------------|-------------|-------------|-----------|------------|
|                | 27            | <nul></nul>                                                                                                    | Office Pct  | <nul></nul> | 29.648864 | -82.321551 |
| Ln APT E       | 616           | SW                                                                                                    | 11Th        | Ln          | 29.640768 | -82.331333 |
| Ave            | 507           | NW                                                                                                    | 6Th         | Ave         | 29.656453 | 00.00040   |
|                | 27            | <nul></nul>                                                                                                    | Office Pct  | <nul></nul> | 29.648864 |            |
| Ave APT 207    | 719           | SW                                                                                                    | 5Th         | Ave         | 29.647174 |            |
| Ave APT 120    | 1015          | SW                                                                                                    | 4Th         | Ave         | 29.648413 | Vhite      |
| Ave            | 507           | NW                                                                                                    | 6Th         | Ave         | 29.656453 |            |
| Ave APT 507    | 507           | NW                                                                                                    | 6Th         | Ave         | 29.656453 |            |
| St             | 519           | NE                                                                                                    | 12Th        | St          | 29.656239 | SW Oak R   |
| ve             | 922           | NE                                                                                                    | 5Th         | Ave         | 29.655715 | Sugar      |
| Ave APT 216    | 1232          | SW                                                                                                    | 3Rd         | Ave         | 29.649322 | 1.1        |
| llenic Dr      | 807           | W                                                                                                    | Panhellenic | Dr          | 29.644613 | 14         |
|                | 27            | <nul></nul>                                                                                                    | Office Pct  | <nul></nul> | 29.648864 | -00 110    |
| Ave APT 1401 B | 505           | SW                                                                                                    | 2Nd         | Ave         | 29.650233 |            |
| NAVE APT C     | 1513          |                                                                                                    | 16Th        | Ave         | 29.666473 | -          |
| VE             | 915           | NE                                                                                                    | 9Th         | AVE         | 29.660033 | 00         |
| h Ave          | 1102          | NW                                                                                                    | 10Th        | Ave         | 29.661197 | 2          |
| h AVE          | 1126          | NW                                                                                                    | 10Th        | AVE         | 29.661197 |            |
| t Ave APT 229  |               | SW                                                                                                    | Depot       | Ave         | 29.643388 |            |
| ler 🛛          | 315           | NW                                                                                                    | 7Th         | Ter         | 29.65431  |            |
| Ave APT 1212   | 505           | SW                                                                                                    | 2Nd         | Ave         | 29.650233 | ě.         |
|                |               | <nul⊳< td=""><td>Office Pct</td><td><nul></nul></td><td>29.648864</td><td></td></nul⊳<>                        | Office Pct  | <nul></nul> | 29.648864 |            |
| Ave APT 112    | 1102          | 100 C 100 C                                                                                                    | 5Th         | Ave         | 29.647607 |            |
|                |               | <nul></nul>                                                                                                    | Office Pct  | <nul></nul> | 29.648864 | 2.5        |
| Ave            | 1115          |                                                                                                    | 5Th         | Ave         | 29.647553 | 400        |
|                |               | <nul></nul>                                                                                                    | Office Pct  | <nul></nul> | 29.648864 |            |
|                |               | <nul></nul>                                                                                                    | Office Pct  | <nul></nul> | 29.648864 |            |
| Ave APT 2204A  |               | SW                                                                                                    | 2Nd         | Ave         | 29.650233 | <b>A</b>   |
| ve             | 542           |                                                                                                    | 2Nd         | Ave         | 29.653216 |            |
| St APT 209     | 621           | and a second second second second second second second second second second second second second second second | 10Th        | St          | 29.646091 |            |
| St 308         | 629           |                                                                                                    | 9Th         | St          | 29.646181 | PHE.       |
| h St APT N 5   | 1515          |                                                                                                    | 10Th        | St          | 29.666002 |            |
| Ave            | 1026          |                                                                                                    | 1St         | Ave         | 29.651198 | Band       |
| Ave APT 208    |               | SW                                                                                                    | 16Th        | Ave         | 29.636489 | الم ا      |
| St             | 1201          |                                                                                                    | 6Th         | St          | 29.66309  | 0,0        |
| ve APT B       | 528           |                                                                                                    | 4Th         | Ave         | 29.654718 | 1 1        |
| Ave APT 1209 B |               | SW                                                                                                    | 2Nd         | Ave         | 29.650233 | • 2        |
| Ave            | 313           | NW                                                                                                    | 15Th        | Ave         | 29.665693 | 100        |

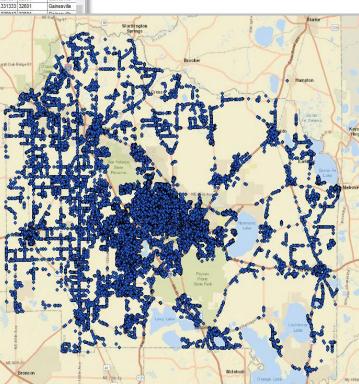

Zip\_Code City\_Nam A

# What is Geocoding?

- \* Geocoding is the term used to describe the act of address matching.
- Geocoding is the process of finding a geographic location (x, y point) for an address on a map.
  - \* Such as street number and name, city, state, and ZIP Code.
- Geocoding allows you to go from a list of addresses in a flat table file to a map.

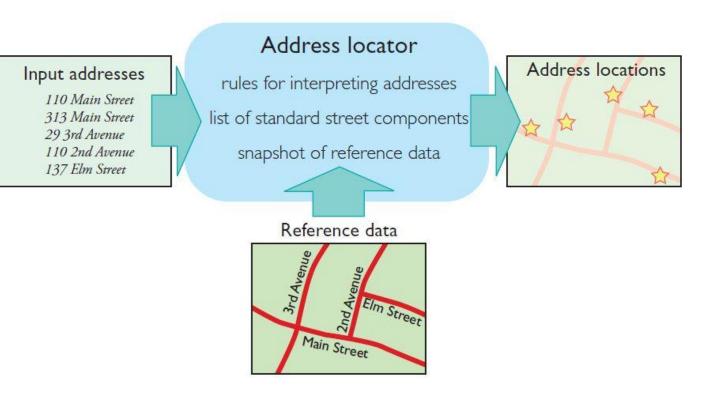

### Common U.S. Address Elements

| 100 | South               | King | Street,        | Suite 500,  | Seattle | e,WA  | 98104          |
|-----|---------------------|------|----------------|-------------|---------|-------|----------------|
|     | Direction<br>prefix |      | Street<br>type | Sub-address | City    | State | Postal<br>code |

Geocoding is based off the typical address scheme for the US, in which one side of the street contains even house numbers while the other side of the street contains odd house numbers.

Image used with permission. Copyright © 2017 Esri. All rights reserved. [Modeling Our World, pg.168]

## How Address Matching Works

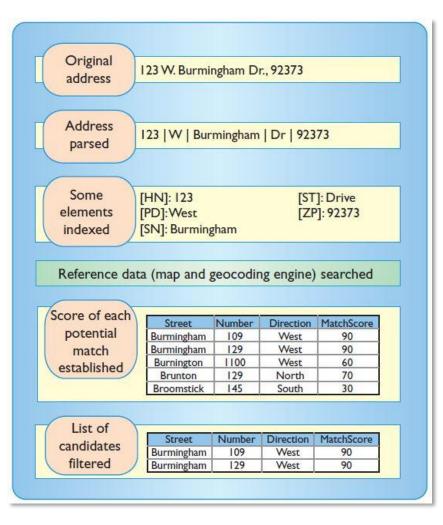

- The geocoding process uses an algorithm to find the geographic location of addresses.
- First, a street segment is identified using the zip code and street name.
- Next, the geographic location of the address is matched using the building number to determine how far down the street and on which side of the street the building is located.

# Geocoding Accuracy

The locational accuracy of geocoded addresses may vary from urban to rural areas due to the algorithm used to generate the geographic locations of addresses

- \* Algorithm assumes equal size of parcels along a road route (aka evenly distributed).
  - \* For Example, Rural parcel sizes ranging from 2.5 ac to 15 ac along a route
- \* Geocoded addresses in urban areas are usually more reliable than those in rural areas.

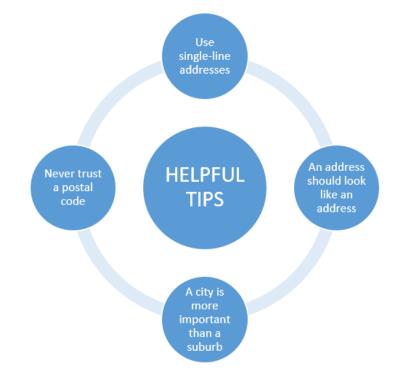

## Address Matching Reference Data & Locator Creation

The Geocoding Process (address matching) requires a series of steps:

- \* Build or Acquire Reference Data
  - \* For example, street networks, parcel centroids or zip code polygons.
- \* Standardize Reference Data Addresses
  - \* Parse out each address element to it's own field or fields.
- \* Select an Address Locator Style
  - \* Format of the input addresses is the driving factor.
- \* Build an Address Locator
  - 1. Selecting an address locator style
  - 2. Loading reference data from one or more feature classes.
- \* Perform address matching

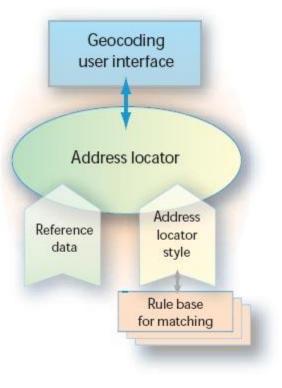

#### Common Address Locator Styles

- 1. U.S. Address Dual Ranges
- 2. U.S. Address One Range
- U.S. Address Single House
- U.S. Address Zip 5-Digit 4.
- Gazetteer
- 6. Single Field

#### Common address locator styles for the United States

Address data in the input table address fields

Reference data Map of reference data with sample matched address

347 Garcta Road

#### U.S. Address-Dual Ranges

Finds input addresses with house number, street, and zone on reference data containing street centerline segments with from- and toaddress ranges on the right and left side. This locator can place an address point on the correct side of the street. By default, addresses are placed at a 20-foot offset on the left or right side of the street.

#### U.S. Address-One Range

Similar to the U.S. Streets and Zone address locator style, but works with street centerlines with from- and to-address ranges, without information about right and left sides. Addresses are located along the street centerline.

#### U.S. Address-Single House

Finds input addresses with street and zone fields on reference data where each feature represents one address. The reference data can be points, such as building or parcel centroids, or polygons, such as parcels and buildings.

#### U.S. Address-ZIP 5-Digit

Finds input addresses consisting of a 5-digit ZIP Code (postal code in the US). The reference data can contain points or polygons with ZIP Code values. If the reference data contains polygons, then the ZIP location is placed at the 87506 87112 centroid of the ZIP Code polygon.

#### Gazetteen

Finds places such as mountains, bridges, rivers, and cities by feature names and geographic zone such as city, state, and country. The reference data represent places with either points or polygons and has fields for the place and geographical zone.

#### **Single Field**

Finds input addresses consisting of a user-defined key field, usually a place name or landmark. The reference data can contain points or polygons with a key field with values that match the input address key field.

House From Left House To Left All address elements House From Right are contained in a House To Right single field in the Prefix Direction impus table. Prefix Type Street Name Examples are Street Type 320 Madison St. Suffix Direction N2W1700 County Rd Left Zone 105-30 Union St **Right Zone** 

All address elements House From are contained in a House To single field in the Prefix Direction input table. Prefix Type Street Name Examples are Street Type 2 Summit Rd. Suffix Direction N5200 County Rd PP Zone 115-19 Post St.

All address elements House Number are contained in a Prefix Direction studie field to the Prefix Type impus table. Street Name Street Type Examples are 71 Cherry Ln. Suffix Direction W1700 Rock Rd. Zone

Five-digis ZIP Code ZIP Code values are contained in a single field in the

38-76 Carson Rd.

inpus table. Examples are 90210

All place name elements Place are contained in a sincle City field in the input table. State Country

Examples are Leeds Castle, England Sapporo, Japan

Features are identified Key field by a sext string, name, or code in a single field in the input table. Note: A reference data

field with light font style

indicates that this field

is optional.

Examples are Cafe Cabrillo N1N115

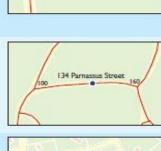

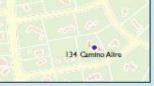

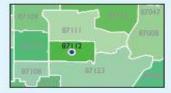

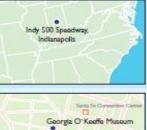

o de Nateriro Servira de Geatraixo

### U.S. Address: Dual Ranges

| Common address locator                                                                                                    | Address data                                                                                                    | Reference data                                                                                                    | Map of reference data with sample matched address |
|----------------------------------------------------------------------------------------------------|----------------------------------------------------------------------------------------------------|----------------------------------------------------------------------------------------------------|---------------------------------------------------|
| styles for the United States                                                                                                    | in the input table                                                                                                    | address fields                                                                                                    |                                                   |
| U.S. Address—Dual Ranges<br>Finds input addresses with house number,<br>street, and zone on reference data containing<br>street centerline segments with from- and to-<br>address ranges on the right and left side. This<br>locator can place an address point on the<br>correct side of the street. By default, addresses<br>are placed at a 20-foot offset on the left or<br>right side of the street. | All address elements<br>are contained in a<br>single field in the<br>input table.<br>Examples are<br>320 Madison St.<br>N2W1700 County Rd<br>105-30 Union St | House From Left<br>House To Left<br>House To Right<br>House To Right<br>Prefix Direction<br>Prefix Type<br>Street Name<br>Street Type<br>Suffix Direction<br>Left Zone<br>Right Zone | 360<br>359<br>300<br>347 Garcia Road              |

#### ✓ Most commonly used address locator.

Image used with permission. Copyright © 2017 Esri. All rights reserved. [Modeling Our World, pg.175]

### U.S. Address: Single House

| Common address locator                                                                                                    | Address data                                                                                                    | Reference data                                                                                            | Map of reference data with sample matched address |
|----------------------------------------------------------------------------------------------------|----------------------------------------------------------------------------------------------------|----------------------------------------------------------------------------------------------------|---------------------------------------------------|
| styles for the United States                                                                                                    | in the input table                                                                                                    | address fields                                                                                            |                                                   |
| U.S.Address—Single House<br>Finds input addresses with street and zone<br>fields on reference data where each feature<br>represents one address. The reference data<br>can be points, such as building or parcel<br>centroids, or polygons, such as parcels and<br>buildings. | All address elements<br>are contained in a<br>single field in the<br>input table.<br>Examples are<br>71 Cherry Ln.<br>W1700 Rock Rd.<br>38-76 Carson Rd. | House Number<br>Prefix Direction<br>Prefix Type<br>Street Name<br>Street Type<br>Suffix Direction<br>Zone | 134 Camino Alire                                  |

#### ✓ Often used in address locators derived from parcel centroids.

Image used with permission. Copyright © 2017 Esri. All rights reserved. [Modeling Our World, pg.175]

### U.S. Address: Zip 5 Digit

| Common address locator                                                                                                    | Address data                                                                                                    | Reference data | Map of reference data with sample matched address                    |
|----------------------------------------------------------------------------------------------------|----------------------------------------------------------------------------------------------------|----------------|----------------------------------------------------------------------|
| styles for the United States                                                                                                    | in the input table                                                                                                    | address fields |                                                                      |
| U.S. Address—ZIP 5-Digit<br>Finds input addresses consisting of a 5-digit<br>ZIP Code (postal code in the US). The reference<br>data can contain points or polygons with ZIP<br>Code values. If the reference data contains<br>polygons, then the ZIP location is placed at the<br>centroid of the ZIP Code polygon. | Five-digit ZIP Code<br>values are contained in<br>a single field in the<br>input table.<br>Examples are<br>90210<br>87506<br>87112 | ZIP Code       | 87109<br>87111<br>87008<br>87112<br>87108<br>87123<br>87108<br>87123 |

#### ✓ Less refined, obscures sensitive data.

Image used with permission. Copyright © 2017 Esri. All rights reserved. [Modeling Our World, pg.175]

### ArcMap Geocoding Steps

#### 1. Add an Address Locator

2. Geocode Addresses

3. Rematch Addresses

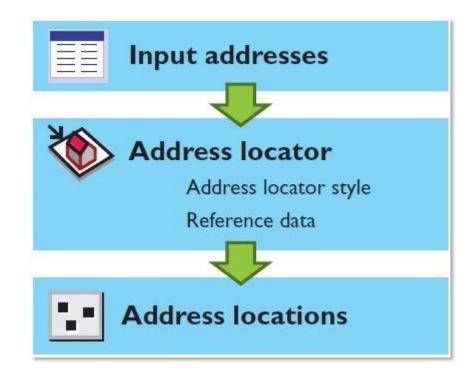

Image used with permission. Copyright © 2017 Esri. All rights reserved. [Modeling Our World, pg.174]

## Add an Address Locator

#### I Add an address locator Add one or more address locators to Address locator AddressPoint an ArcMap document 505 509 HALE RIO DE SEBASTAN CALLE DE LEON CONEJO DR FORT UNION OR CALLEDEVALDEZ 613 617 ALLE 608 612

Image used with permission. Copyright © 2017 Esri. All rights reserved. [Modeling Our World, pg.179]

## Geocode Addresses

#### 2 Geocode addresses

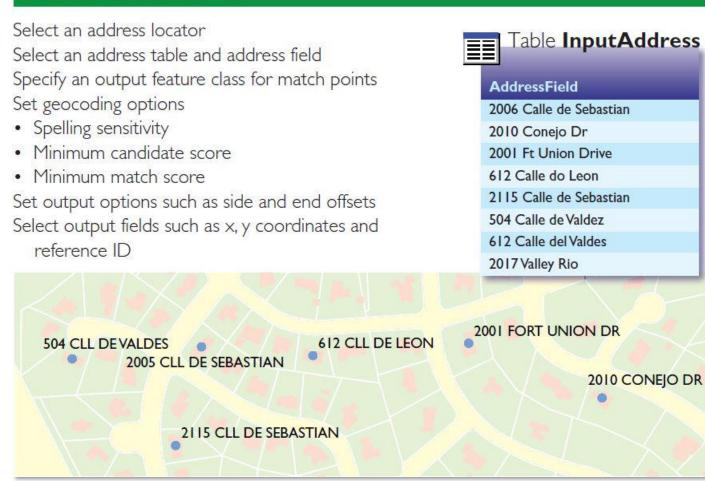

Image used with permission. Copyright © 2017 Esri. All rights reserved. [Modeling Our World, pg.179]

## Rematch Addresses

#### 3 Rematch addresses

Refine address matches by

- Adjusting score values
- Correcting spelling errors
- Choosing tie matches on the map
- Picking address from the map The geocoding result table shows both input and matched addresses with score values

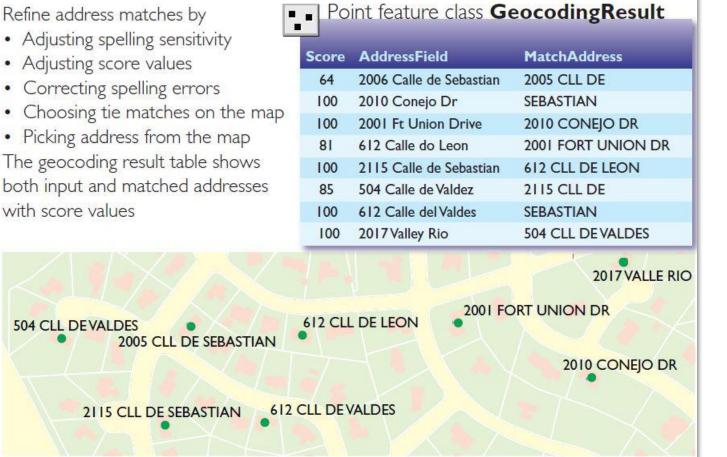

### Example: Basic ArcMap Geocoding, Civic Centers

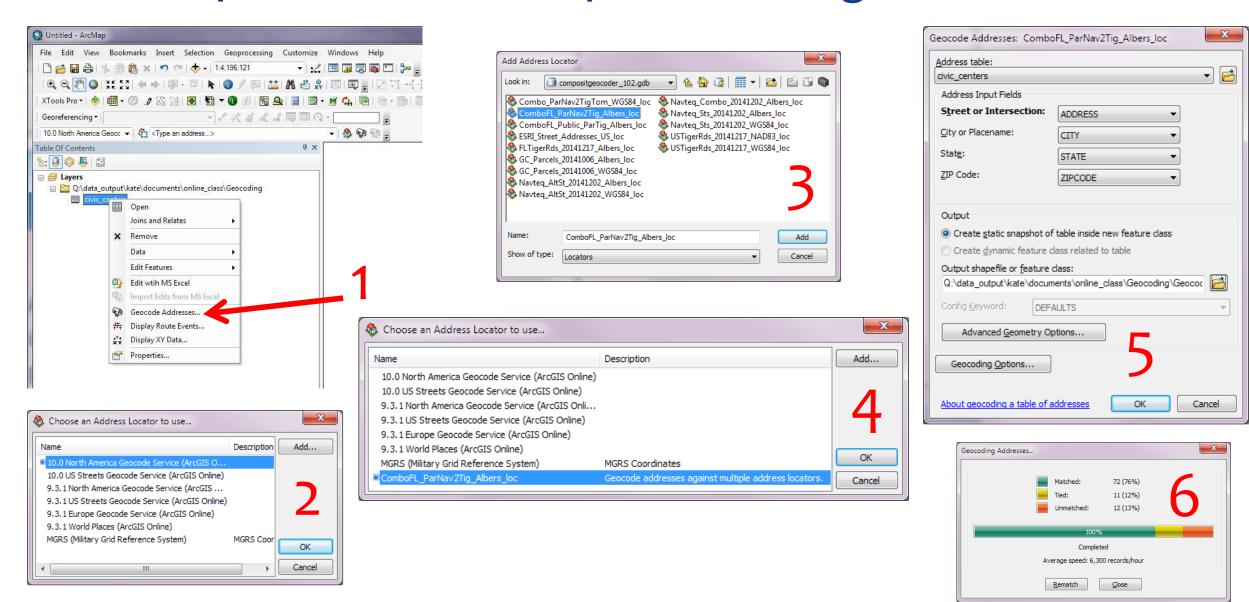

#### Example: Basic ArcMap Geocoding, Civic Centers

| 201 M<br>201 M<br>20                                                                                                    | Result<br>s<br>IE<br>DA STATE UNIVERSIT<br>(LEGENDS FIELD)<br>SITY OF NORTH FLO                                                                                                    | 1375 MORR<br>11000 EVEN<br>10001 FOC<br>110001 FOC<br>110001 FOC<br>11000 EVEN<br>2201 EDEO<br>11001 FOC<br>11001 FOC<br>11001 FOC<br>400 W CHUN<br>400 W CHUN<br>400 W CHUN<br>400 W CHUN<br>400 CHANN<br>4001 CHANN<br>4001 CHANN<br>4001 CHANN<br>4001 CHANN<br>11185 UNV<br>11185 UNV<br>1118                                                                                                    | Match_addr<br>OE ST, PORT MYERS, FL, 33901<br>BAUGES RWV, TERRO, FL, 33901<br>BLUDS, FLORT MYERS, FL, 33901<br>HI AVE, FORT MYERS, FL, 33901<br>HI AVE, FORT MYERS, FL, 33901<br>HI AVE, FORT MYERS, FL, 33901<br>DI AST & STADIM DR E, TALLAMASS<br>BAUGUAS T, TALLAMASSEE, FL, 2320<br>AND ST, SOLANDA, FL, 33907<br>LL ST & STADIM DR E, TALLAMASS<br>SACOLA ST, TALLAMASSEE, FL, 32307<br>HI ST, WAY, TALMARSEE, FL, 32307<br>HI ST, ORLAND, FL, 33907<br>HEAR VT, TAMPA, FL, 33907<br>HEAR VT, TAMPA, FL, 33907<br>HEAR VT, TAMPA, FL, 33907<br>HEAR VT, TAMPA, FL, 33907<br>HEAR VT, TAMPA, FL, 33907<br>HEAR VT, TAMPA, FL, 33907<br>HEAR VT, TAMPA, FL, 33907<br>HEAR VT, TAMPA, FL, 33907<br>HEAR VT, TAMPA, FL, 33907<br>HEAR VT, TAMPA, FL, 33978<br>CONNECTOR RD & CHEFFAN<br>S U N F DR<br>HAS PENISYL VANIA AVE<br>UNIVERSITY AVENUE & NORT<br>S UN F DR<br>HAS PENISYL VANIA AVENUE<br>UNIVERSITY AVENUE & NORT<br>S UN REDIT                                                                                                    | 23917<br>EE, FL, 32304<br>1<br>LLE, FL, 32224<br>ULLE, FL, 32224<br>WAY<br>G JR BLVD<br>TH SOUTH DRIVE                                                                                                    | Anage result                                                                                                    | ITY<br>SSEE<br>VILLE                                                                                                    | Address<br>Address<br>Address<br>Address<br>Address<br>Address<br>ZiPCODE<br>32306<br>33607<br>32224<br>32723                                                                                                    | 1975 MONROE STREE           1900 PURBLARES           1900 FOCU BLVD SC           1900 FOCU BLVD SC     <                                                                                                    | PARKWAY<br>OUTH<br>UESS PKWY<br>OAD<br>* & STADIUM<br>HEFFAN WA<br>ST<br>* & STADIUM<br>HEFFAN WA<br>ST<br>* & STADIUM<br>HEFFAN WA<br>ST<br>* & STADIUM<br>HEFFAN WA<br>ST<br>* & STADIUM<br>HEFFAN WA<br>ST<br>* & STADIUM<br>HEFFAN WA<br>ST<br>* & STADIUM<br>HEFFAN WA<br>ST<br>* & STADIUM<br>HEFFAN WA<br>ST<br>* & STADIUM<br>HEFFAN WA<br>ST<br>* & STADIUM<br>HEFFAN WA<br>ST<br>* & STADIUM<br>HEFFAN WA<br>ST<br>* & STADIUM<br>HEFFAN WA<br>ST<br>* & STADIUM                                                                                                    | Y<br>R BLVD<br>WAY                                                                                                    | Matched:<br>Tied:<br>Unmatched:                                                                                                    | 72 (76%<br>11 (12%<br>12 (13%                                                                                                    |
|----------------------------------------------------------------------------------------------------|----------------------------------------------------------------------------------------------------|----------------------------------------------------------------------------------------------------|----------------------------------------------------------------------------------------------------|----------------------------------------------------------------------------------------------------|----------------------------------------------------------------------------------------------------|----------------------------------------------------------------------------------------------------|----------------------------------------------------------------------------------------------------|----------------------------------------------------------------------------------------------------|----------------------------------------------------------------------------------------------------|----------------------------------------------------------------------------------------------------|----------------------------------------------------------------------------------------------------|----------------------------------------------------------------------------------------------------|
| 201 M<br>201 M<br>20                                                                                                    | 100         A           100         A           100                                                                                                    | 1375 MORR<br>11000 EVEN<br>10001 FOC<br>110001 FOC<br>110001 FOC<br>11000 EVEN<br>2201 EDEO<br>11001 FOC<br>11001 FOC<br>11001 FOC<br>400 W CHUN<br>400 W CHUN<br>400 W CHUN<br>400 W CHUN<br>400 CHANN<br>4001 CHANN<br>4001 CHANN<br>4001 CHANN<br>4001 CHANN<br>11185 UNV<br>11185 UNV<br>1118                                                                                                    | BLACES POWY, ESTERO, FL. 33928<br>UEVOS 5, CORT WITCHS, FL. 33926<br>UEVOS 5, CORT WITCHS, FL. 33926<br>UEVOS 5, CORT WITCHS, FL.<br>35NORE RO, NORTH FORT MITCHS, FL.<br>35NORE RO, NORTH FORT MITCHS, FL.<br>35NORE RO, NORTH FORT MITCHS, FL.<br>35NORE RO, NORTH FORT MITCHS, FL.<br>35NORE RO, NORTH FORT MITCHS, FL.<br>35NORE RO, NORTH FORT MITCHS, FL.<br>3500 LA STA STADUID DE, T. 2100<br>A STA STADUID DE, T. 2100<br>A STA STADUID DE, T. 2100<br>A STA STADUID DE, T. 2100<br>A STA STADUID DE, T. 2100<br>A STA STADUID DE, T. 2100<br>A STA STADUID DE, T. 2100<br>A STA STADUID DE, T. 2100<br>A STADUID DE ACHT, FL. 2300<br>A STADUID DE ACHT, FL. 23107<br>A STADUID DE ACHT, FL. 23107                    | 23917<br>EE, FL, 32304<br>1<br>LLE, FL, 32224<br>ULLE, FL, 32224<br>WAY<br>G JR BLVD<br>TH SOUTH DRIVE                                                                                                    | Anage result                                                                                                    | EE         0           0         0           LEE         0           D         0           LEON         0           ORANGE         0           OSCEOLA         HILLSBOROUG           HILLSBOROUG         0           DADE         0           DASE         0           SSEEL         VILLE                                                                                                    | Address<br>Address<br>Addres<br>Addres<br>Addres<br>Addres<br>Addres<br>Addres<br>Addres<br>Addres<br>Addres<br>Addres<br>Addres<br>A                                                                                                    | 11000 EVERELACES 1<br>1000 EVERELACES 1<br>14100 SK MLE CYPE<br>2301 EDISON AVE<br>11831 BAX SHORE RC<br>11831 BAX SHORE RC<br>11831 BAX SHORE RC<br>1980 WARNISH WAY<br>PENSACOLA STREET<br>1980 WARNISH WAY<br>PENSACOLA STREET<br>201 CHANNES SPE D<br>1990 ZH STREET<br>201 CHANNES SPE D<br>1990 ZH STREET<br>201 CHANNES SPE D<br>11830 INVZTH AVE<br>11832 UNIVERSITY OF<br>11830 INVZTH AVE<br>11832 UNIVERSITY OF<br>11930 INVZTH AVE<br>11832 UNIVERSITY OF<br>11930 INVZTH AVE<br>11832 UNIVERSITY OF<br>11930 INVZTH AVE<br>11832 UNIVERSITY OF<br>11930 INVZTH AVE<br>11830 INVZTH AVE<br>118300 INVZTH AVE<br>118300 INVZTH AV                                                                        | PARKWAY<br>OUTH<br>WESS PKWY<br>OAD<br>* 8 STADIUM<br>HEFFAN WA<br>ST<br>ANE<br>ER<br>R<br>R<br>HER KING JF<br>LABRY HIGHY<br>AVE                                                                                                    | Y<br>R BLVD<br>WAY                                                                                                    | Tied:                                                                                                    | 72 (76%                                                                                                    |
| 201 M M 22 T X T M M 22 T X T M M 22 T X T M M 201 M M 201 M M 201 M M 201 M M 201 M M 201 M M 201 M M 201 M M 201 M M 201 M M 201 M M 201 M M 201 M M 201 M M 201 M M 201 M M 201 M M 201 M M 201 M M 201 M M 201 M M 201 M M M M M M M M M M M M M M M M M M M                                                                                                    | 100 A<br>100 A<br>10                                                                                                    | 10501 FOC<br>14100 SNL 1200 FOR<br>2201 EDISO<br>11831 BAY<br>1500 WARH<br>W PENSACL<br>505 W PENS<br>400 W CHUI<br>1075 SLU2<br>400 W CHUI<br>1075 SLU2<br>400 CHUI<br>400 CHUI<br>1175 SLU2<br>400 CHUI<br>1175 SLU2<br>400 CHUI<br>1175                                                                                                    | U BLVD S. FORT INVERS, FL. 3386<br>ILE CYPRES SMOV, FORT INVERS, FL. 3386<br>IN AVE, FORT INVERS, FL. 3380<br>SWORE RD, IORTH FORT INVERS, FL. 3280<br>SWORE RD, IORTH FORT INVESS, FL. 32207<br>LIST WAY, TALLAHASSEE, FL, 32207<br>LIST WAY, TALLAHASSEE, FL, 32207<br>LIST STATUME FL, 3207<br>ILE DE DR, TAMA, FL. 33807<br>ILE DE DR, TAMA, FL. 33807<br>ILE RAVE, TAMPA, FL. 33807<br>ILE RAVE, TAMPA, FL. 34807<br>ILE RAVE, TAMPA, FL. 34807<br>ILE RAVE, TAMPA, FL. 34807<br>ILE RAVE, TAMPA, FL. 34807<br>ILE RAVE, TAMPA, FL. 34807<br>ILE RAVE, TAMPA, FL. 34807<br>ILE RAVE, TAMPA, FL. 34807<br>ILE RAVE, TAMPA, FL. 34807<br>ILE RAVE, TAMPA, FL. 34807<br>ILE RAVE, TAMPA, FL. 34807<br>ILE RAVE, TAMPA, FL. 34807<br>ILE RAVE, TAMPA, FL. 34807<br>ILE RAVE, TAMPA, FL. 34807<br>ILE RAVE                                                                                    | 23917<br>EE, FL, 32304<br>1<br>LLE, FL, 32224<br>ULLE, FL, 32224<br>WAY<br>G JR BLVD<br>TH SOUTH DRIVE                                                                                                    | Anage result                                                                                                    | EE         0           0         0           LEE         0           D         0           LEON         0           ORANGE         0           OSCEOLA         HILLSBOROUG           HILLSBOROUG         0           DADE         0           DASE         0           SSEEL         VILLE                                                                                                    | Address<br>Address<br>Addres<br>Address<br>Address<br>Addres<br>Addres<br>Addres<br>Addres<br>Addres<br>Addres<br>Addres<br>Addres<br>Addres<br>Addres<br>Addres<br>Addres<br>Addres<br>Addres<br>Addres<br>Addres<br>Addres<br>Addres<br>A                                                                                                    | 19501 FROU BLVD ST<br>14100 SK MLE CYPR<br>2201 EDISON AVE<br>11301 BAYSHORE RC<br>11500 WANNEH WAY<br>PRISACOLA STREET<br>CONNECTOR RD & CHURCH ST<br>CONNECTOR RD & CHURCH ST<br>2005 ON MENACOLAS<br>600 W PRISACOLAS<br>600 W PRISACOLAS<br>600                                                                     | OUTH<br>RESS PKWY<br>OAD<br>* & STADIUM<br>HEFFAN WA<br>ST<br>ANE<br>E<br>R<br>R<br>HEF KING JF<br>LABRY HIGHY<br>AVE                                                                                                    | Y<br>R BLVD<br>WAY                                                                                                    | Tied:                                                                                                    | 72 (76%                                                                                                    |
| 22 T<br>23 T<br>24 T<br>25 T<br>26 T<br>26 T<br>27 T<br>27 T<br>28 T<br>28 T<br>29 T<br>20 T<br>20 T                                                                                                    | 100         A           9902         A           9912         A           9912         A           100         A           853         A           0         A           255         A           100         A           255         A           100         A           255         A           100         A           255         A           100         A           100         B           100                                                                                                    | 14100 SK h<br>2201 EDBG<br>2101 EDBG<br>11831 BAY<br>1500 WAHN<br>W PENSACI<br>400 W CHUI<br>1875 SLVE<br>400 W CHUI<br>1875 SLVE<br>401 CHAINN<br>4001 CHAINN<br>4001 CHAINN<br>4001 CHAINN<br>4001 CHAINN<br>11380 UNIV<br>11011 SW 1<br>11380 UNIV<br>11011 SW 1                                                                                                    | LE CYPERSS PKWY, FORT MYRER, F.<br>NAVE, FORT MYRER, FL, 3300<br>SHORE RD, NORTH FORT MYRER, FL, 330<br>SHORE RD, NORTH FORT MYRER, FL, 330<br>SHORE RD, NORTH FORT MYRER, FL, 330<br>CH, 37 & STADUIN DR E, TALLAHASS<br>BACOLA ST, TALLAHASSE, FL, 3230<br>CH, 37 OK, ST, AND CH, 2300<br>SHORE ST, VELANDE, FL, 3347<br>ELSDE DR, TAIMPA, FL, 33607<br>LELSDE DR, TAIMPA, FL, 33607<br>LELSDE DR, TAIMPA, FL, 33607<br>LELSDE DR, TAIMPA, FL, 33607<br>LELSDE DR, TAIMPA, FL, 33607<br>LELSDE DR, TAIMPA, FL, 33607<br>LELSDE DR, AUMAI, FL, 33176<br>SHORE ST, MIAMI, FL, 33176<br>LELSDE DR, MARTIN LUTHER KM<br>SSU N F DR<br>143 PENNSYLVANIA AVE<br>UNIVERSITY AVENUE & NORT<br>UNIVERSITY AVENUE & NORT                                                                                                    | 23917<br>EE, FL, 32304<br>1<br>LLE, FL, 32224<br>ULLE, FL, 32224<br>WAY<br>G JR BLVD<br>TH SOUTH DRIVE                                                                                                    | Anage result                                                                                                    | 0 0 0 1 1 1 1 1 1 1 1 1 1 1 1 1 1 1 1 1                                                                                                    | Address<br>Address<br>Addres                                                                                                    | 14100 SX MLE CYRA<br>2201 EDISON AVE<br>11831 BAYSHOER RC<br>11831 BAYSHOER RC<br>1800 WARNISH WAY<br>PENSACOLA STREET<br>500 WARNISH WAY<br>PENSACOLA STREET<br>500 WARNISH WAY<br>700 S VVCTORY LAM<br>1075 SUVER SVUE L<br>700 S VVCTORY LAM<br>4001 261N STREES<br>900 WARNISH<br>4001 261N STREES<br>91 H DR<br>11852 UNVERSITY OF<br>11852 UNVERSITY OF<br>11852 UNVERSITY OF<br>11951 WARNISH<br>11950 WARNISH<br>11950 | OAD<br>C<br>T<br>S STADIUM<br>HEFFAN WA<br>ST<br>ANE<br>IE<br>R<br>NAVE<br>IE<br>R<br>NORTH FL<br>I<br>SF NORTH FL<br>I<br>I<br>I<br>I<br>I<br>I<br>I<br>I<br>I<br>I<br>I<br>I<br>I                                                                                                    | Y<br>R BLVD<br>WAY                                                                                                    | Tied:                                                                                                    | 72 (76%                                                                                                    |
| 201 M<br>201 M<br>20                                                                                                    | 9913 A<br>100 A<br>583 A<br>0 A<br>285 A<br>100 A<br>285 A<br>100 A<br>285 A<br>100 A<br>285 A<br>100 A<br>285 A<br>100 A<br>285 A<br>100 A<br>100                                                                                                    | 11831 BAY<br>1180 WAHNER<br>SOS W PENSACI<br>1500 WAHNER<br>W PENSACI<br>505 W PENSACI<br>400 W CHUI<br>1070 S VICT<br>401 CHANN<br>4001 26TH<br>11852 UNC<br>11852 UNC<br>1                                                                                                    | SHORE RD. UBOTH FORT WYRES, FL.           SHORE RD. UBOTH FORT WYRES, FL.           SHORE RD. 1970           CLA ST & STADIUM DR E, TALLAHASS           SHORE RD. 1970           SAGULA ST, TALLAHASSEE, FL. 3230           SHORE RD., 1970           SHORE RD., 1970           SHORE RD., 1970           SHORE RD., 1970           SHORE RD., 1970           SHORE RD., 1970           SHORE RD., 1970           SHORE RD., 1970           LEADE RD., 1970           LEADE RD., 1970           SHORE RD., 1970           SHORE RD., 1970           SHORE RD., 1970           SHORE RD., 1970           SHORE RD., 1970           SHORE RD., 1970           SHORE RD., 1970           SHORE RD., 1971           SHORE RD., 1971                                                                                                    | EE, FL, 32304                                                                                                    | Anage result                                                                                                    | LEON<br>ORANOE<br>OSCEOLA<br>OSCEOLA<br>MILLSBOROUG<br>HILLSBOROUG<br>DADE<br>DADE<br>0<br>1<br>SEES<br>ITY<br>ISSEE<br>VILLE                                                                                                    | Address<br>Address<br>Intersecton<br>Address<br>Address<br>Addres<br>Addres<br>Addres<br>Addres<br>Addres<br>Addres<br>Addres<br>Addres<br>Address<br>Address<br>Ad                                                                                                    | 11831 BAY SHORE NGY           11831 BAY SHORE NGY           11800 WANNEN NGY           PRISACOLA STREET           11905 WANNEN NGY           11975 SUKUR SPRU L           1090 S. VICTORY LAN           401 CHAINELSDE DE NOWER'S           1090 S. VICTORY LAN           101 CHAINELSDE DE NOWER'S           1020 EAST FOWLER.           101 SW 104TH ST           11380 NW 27TH AVE           11380 NW 27TH AVE           11101 SW 104TH ST           11011 SW 104TH ST           11011 SW 104TH ST           11011 SW 104TH ST           11011 SW 104TH ST           11011 SW 104TH ST           11101 SW 104TH ST           1111 SU NUSSA           1111 SU NUSSA                                                                                                    | r & STADIUM<br>HEFFAN WA<br>ST<br>ANE<br>IE<br>R.<br>R.<br>HER KING JF<br>HER KING JF<br>HER KING JF<br>DF NORTH FL                                                                                                    | Y<br>R BLVD<br>WAY                                                                                                    | Tied:                                                                                                    | 72 (76%                                                                                                    |
| 201         M           201         M           201         M           201         M           201         M           201         M           201         M           201         M           201         M           201         T           201         T           201         T           201         T           201         M           201         M           201                                                                                                    | 100         A           563         A           0         A           92.5         A           100         A           102.5         A           100         A           65.06         A           92.5         A           100         A           65.06         A           92.5         A           100         A           93.5         A           100         A           100                                                                                                    | 1500 WAHN<br>W PENSACI<br>505 W PEN V PENSACI<br>400 W CHUI<br>1875 SLV V<br>700 S VICT<br>401 CHAINN<br>4201 N DL I<br>4202 E FOV<br>401 201 N DL<br>11380 NW 2<br>11382 UNIV<br>11011 SW 1<br>11011 SW 1                                                                                                    | INF WAY, TALLAHASSEE, FL, 3237<br>CLA ST& STADUM DE, TALLAHASS<br>SACOLA ST, TALLAHASSE, FL, 3230<br>RNI ST, ORLANDO, FL, 33801<br>RS SPULKI, KSSMIEE, FL, 34747<br>ELSDE DR, TAHAP, FL, 33807<br>LESDE DR, TAHAP, FL, 33807<br>LESDE DR, TAHAP, FL, 35807<br>LESDE DR, TAHAP, FL, 35807<br>LESDE DR, TAHAP, FL, 35807<br>LESDE DR, TAHAP, FL, 35807<br>LESDE DR, TAHAP, FL, 35807<br>LESDE DR, TAHAP, FL, 35807<br>LESDE DR, TAHAP, FL, 35807<br>LESDE DR, TAHAP, FL, 35807<br>LESDE D | EE, FL, 32304                                                                                                    | C<br>TALLAHAS<br>TAMPA<br>JACKSON<br>DELAND<br>GAINESVIL                                                                                                    | 0 LEON ORANGE OSCEDLA HILLSBOROUG HILLSBOROUG 0 CADE 0 CADE 0 CADE 0 CADE 0 TSEtS ( TTY VILLE VILLE                                                                                                    | Address<br>htersection<br>Address<br>Address                                                                                                    | 1500 WANNEH WAY     PROSACOLA STREET     CONNECTOR RD & GA     SOS W PENSACOLA S     VENSACOLA S     VONTORY LAM     VONTORY LAM     VONT                                                                                                    | r & STADIUM<br>HEFFAN WA<br>ST<br>ANE<br>IE<br>R.<br>R.<br>HER KING JF<br>HER KING JF<br>HER KING JF<br>DF NORTH FL                                                                                                    | Y<br>R BLVD<br>WAY                                                                                                    | Tied:                                                                                                    | 72 (76%                                                                                                    |
| No         M           0201         M           0201         M           0101         M           0101         M           NAA         MAIN           NAA         MAIN           NAA         MAIN           NAA         MAIN           NAA         MAIN           NAA         MAIN           NAA         MAIN                                                                                                    | 553 A           0           0           25.5 A           100 A           715 A           00 A           00 A           010 A           010 A           010 A           010 A           010 A           010 A           010 A           010 A           100 A           100 A     <                                                                                                    | W PENSACI<br>SOS W PENS<br>400 W CHUI<br>1875 SLVE<br>700 S VICT<br>401 CHAINN<br>4202 E FOU<br>4002 E FOU<br>1103 2011<br>11352 UNIV<br>1103 2011<br>11352 UNIV<br>11011 SW 1<br>11011 SW 1<br>TY<br>RIDA<br>DRIDA<br>FLORIDA                                                                                                    | DLA ST & STADIM DR E, TALLAHASS           DLA ST & STADIM DR E, TALLAHASS           SACOLA ST, TALLAHASSEE, FL, 3230           RAFST, ORLAHON, PL, 3000           R SPUR LN, KISSMIEE, FL, 3474           DYY WAY, KISSMIEE, FL, 3474           DYY WAY, KISSMIEE, FL, 3474           DYY WAY, KISSMIEE, FL, 3474           DERVY, TAMPA, FL, 33001           LERA VE, TAMPA, FL, 33001           LERA VE, TAMPA, FL, 33001           ZITH AVE, MIAMI, FL, 33167           DITH AVE, MIAMI, FL, 33176           CONNECTOR RD & CHEFFAN           3802 DR MARTIN LUTHER KM           SU N F DR           143 PENNSYLVANIA, AVE           UNIVERSITY AVENUE & NORT           UNIVERSITY AVENUE & NORT           UNIVERSITY AVENUE & NORT                                                                                                    | 1<br>ILLE, PL, 32224<br>WAY<br>G JR BLVD<br>TH SOUTH DRIVE                                                                                                    | C<br>TALLAHAS<br>TAMPA<br>JACKSON<br>DELAND<br>GAINESVIL                                                                                                    | LEON<br>ORANOE<br>OSCEOLA<br>OSCEOLA<br>OSCEOLA<br>HILLSBOROUG<br>HILLSBOROUG<br>DADE<br>0<br>DADE<br>0<br>0<br>Try<br>Try<br>SSEE                                                                                                    | htersecton<br>Address<br>Address<br>Add                                                                                                    | PENAGOLA STREET<br>CONNECTOR RD & CH<br>905 W PENSACOLA S<br>905 W PENSACOLA S<br>905 W PENSACOLA S<br>905 W CHURCH ST<br>1975 SUCKR SWALE<br>905 W CHANNELSDE DA<br>905 W CHANNELSDE DA<br>905 W CHANNELSDE DA<br>905 W CHANNELSDE DA<br>905 W CHANNELSDE DA<br>905 W CHANNELSDE<br>905 W CHANNELSDE<br>905 W                                                                      | HEFFAN WA<br>ST<br>ANE<br>IE<br>R<br>HER KING JF<br>HER KING JF<br>HER KING JF<br>HER KING JF<br>FNORTH FL                                                                                                    | Y<br>R BLVD<br>WAY                                                                                                    | Tied:                                                                                                    | 72 (76%                                                                                                    |
| 201 M<br>201 T<br>201 M<br>201 T<br>201 M<br>201 T<br>201 M<br>201 T<br>201 M<br>201 M<br>20                                                                                                    | 925 A<br>100 A<br>100 A<br>10                                                                                                    | 400 W CHUIN<br>1875 SLVC<br>700 S VICT<br>401 CHAINN<br>4201 H DL<br>4202 E FOV<br>4001 2CTH<br>11380 W/2<br>111852 UW/2<br>111852 UW/2<br>111852 UW/2<br>11001 SW 1                                                                                                    | RCH ST, ORLANDO, FL, 32801<br>RCH ST, ORLANDO, FL, 32801<br>RSV RU, KOSSMUEL, FL, 34747<br>ELSEO BR, TAMPA, FL, 33607<br>LER AVE, TAMPA, FL, 33607<br>LER AVE, TAMPA, FL, 33607<br>LER AVE, TAMPA, FL, 3367<br>STH AVE, MARI, FL, 3367<br>STH AVE, MARI, FL, 3367<br>STH AVE, MARI, FL, 3367<br>STH AVE, TAMPA, FL, 3367<br>STH AVE, TAMPA, FL, 3367<br>STH AVE, TAMPA, FL, 3367<br>STH AVE, ST, MARI, FL, 3376<br>STH AVE, ST, MARI, FL, 3376<br>STH AVE, ST, MARI, FL, 3376<br>STH AVE, STH AVE, STH AVE, STH AVE,<br>CONNECTOR RD & CHEFFAN<br>3802 DR MARTN LUTHER KN<br>SU N F OR<br>143 PENNSYLVANIA AVE<br>UNIVERSITY AVENUE & NOR?<br>UNIVERSITY AVENUE & NOR?                                                                                                    | LLE, FL, 32224                                                                                                    | C<br>TALLAHAS<br>TAMPA<br>JACKSON<br>DELAND<br>GAINESVIL                                                                                                    | ORANGE<br>OSCEOLA<br>VILLSBOROUG<br>HILLSBOROUG<br>HILLSBOROUG<br>DADE<br>0<br>0<br>0<br>1<br>1<br>1<br>1<br>1<br>1<br>1<br>1<br>1<br>1<br>1<br>1<br>1<br>1<br>1<br>1                                                                                                    | Adress<br>Adress<br>Ad | 505 W FUISACOL 35<br>400 W CHURCH \$T<br>1075 SLVCRF SPRU L<br>700 S. V/CT08 / LAM<br>401 CHANNELSDE DD<br>3052 DRI MARTHI LUT<br>4201 NORTH DALE M<br>4001 2011 STREET<br>300 L MW 27TH AVE<br>11380 INW 27TH AVE<br>11382 UNIVERSIT AVE<br>11101 SW 104TH ST<br>11101 SW 104TH ST<br>11101 SW 104TH ST<br>11101 SW 104TH ST<br>11101 SW 104TH ST<br>11101 SW 104TH ST<br>11101 SW 104TH ST<br>11101 SW 104TH ST<br>11101 SW 104TH ST<br>11101 SW 104TH ST                                                                                                    | ST<br>ANE<br>IE<br>R.<br>HER KING JF<br>LABRY HIGHY<br>AVE                                                                                                    | R BLVD<br>WAY                                                                                                    | Tied:                                                                                                    | 72 (76%                                                                                                    |
| 201 M<br>201 T<br>201 M<br>201 T<br>201 M<br>201 T<br>201 M<br>201 T<br>201 M<br>201 M<br>20                                                                                                    | 100         A           100         A           100         A           100         A           100         A           0         A           85.08         A           92.53         A           100         A           100                                                                                                    | 400 W CHUIN<br>1875 SLVC<br>700 S VICT<br>401 CHAINN<br>4201 H DL<br>4202 E FOV<br>4001 2CTH<br>11380 W/2<br>111852 UW/2<br>111852 UW/2<br>111852 UW/2<br>11001 SW 1                                                                                                    | RCH ST, ORLANDO, FL, 32801<br>RCH ST, ORLANDO, FL, 32801<br>RSV RU, KOSSMUEL, FL, 34747<br>ELSEO BR, TAMPA, FL, 33607<br>LER AVE, TAMPA, FL, 33607<br>LER AVE, TAMPA, FL, 33607<br>LER AVE, TAMPA, FL, 3367<br>STH AVE, MARI, FL, 3367<br>STH AVE, MARI, FL, 3367<br>STH AVE, MARI, FL, 3367<br>STH AVE, TAMPA, FL, 3367<br>STH AVE, TAMPA, FL, 3367<br>STH AVE, TAMPA, FL, 3367<br>STH AVE, ST, MARI, FL, 3376<br>STH AVE, ST, MARI, FL, 3376<br>STH AVE, ST, MARI, FL, 3376<br>STH AVE, STH AVE, STH AVE, STH AVE,<br>CONNECTOR RD & CHEFFAN<br>3802 DR MARTN LUTHER KN<br>SU N F OR<br>143 PENNSYLVANIA AVE<br>UNIVERSITY AVENUE & NOR?<br>UNIVERSITY AVENUE & NOR?                                                                                                    | LLE, FL, 32224                                                                                                    | C<br>TALLAHAS<br>TAMPA<br>JACKSON<br>DELAND<br>GAINESVIL                                                                                                    | ORANGE<br>OSCEOLA<br>VILLSBOROUG<br>HILLSBOROUG<br>HILLSBOROUG<br>DADE<br>0<br>0<br>0<br>1<br>1<br>1<br>1<br>1<br>1<br>1<br>1<br>1<br>1<br>1<br>1<br>1<br>1<br>1<br>1                                                                                                    | Adress<br>Adress<br>Ad | 400 W CHURCH ST<br>1075 SLIVER SPUR LI<br>700 S. VICTOR'L LAM<br>401 CHANNELSDE DF<br>3002 DR MARTHL LUH<br>4202 EAST FOWLER<br>4202 EAST FOWLER<br>50 UI FOR<br>1100 I SW 1047H AVE<br>1100 I SW 1047H ST<br>1101 SW 1047H ST<br>1101 S                                                                                                    | ANE<br>IE<br>R.<br>THER KING JF<br>HABRY HIGHY<br>AVE                                                                                                    | WAY                                                                                                    | Tied:                                                                                                    | 72 (76%                                                                                                    |
| 201         M           201         T           201         T           201                                                                                                    | 100 A           77.35 A           70.6 A           0 A           85.06 A           92.5 A           100 A           100                                                                                                    | 1075 SLVE<br>700 S VECT<br>401 CHAINN<br>4202 F FOU<br>4001 26TH<br>11380 WV<br>111852 UW<br>111852 UW<br>111852 UW<br>111852 UW<br>11011 SW 1<br>11852 UW<br>11011 SW 1<br>11011 SW 1                                                                                                    | R 50/U RU, KGSMMEE, FL, 3474<br>077 WAY, KGSMLE, FL, 3474<br>ELSDE DR, TAIMPA, FL, 3360<br>MABRY, TAMPA, FL, 3360<br>MABRY, TAMPA, FL, 3360<br>271 HAYE, MIAMI, FL, 33167<br>EGBTY OF NORTH LOR, JACKSONV<br>04TH ST, MIAMI, FL, 33176<br>MADRESS<br>CONNECTOR RD & CHEFFAN<br>3802 DR MARTIN LUTHER KN<br>SU N F DR<br>143 PENNSYLVANIA, AVE<br>UNIVERSITY AVENUE & NORT                                                                                                    | WAY<br>G JR BLVD<br>TH SOUTH DRIVE                                                                                                    | C<br>TALLAHAS<br>TAMPA<br>JACKSON<br>DELAND<br>GAINESVIL                                                                                                    | OSCEDLA<br>HILSBOROUG<br>HILSBOROUG<br>DADE<br>0<br>0<br>t sets<br>TTY<br>TTY<br>VILLE                                                                                                    | Address<br>Address<br>Address<br>Address<br>Address<br>Address<br>Address<br>Address<br>Address<br>Address<br>Address<br>ZiPCODE<br>32306<br>33807<br>32224<br>32723                                                                                                    | 1075 SLVCR SPRU L<br>700 S. V/CTORY LAM<br>401 CHANNELSDE DP<br>3050 20 M NATTH LUT<br>4201 NORTH DALE M<br>4201 2015 STREET<br>2020 EAST FOWLER.<br>4001 2011 STREET<br>2011 SU H FOR<br>11380 NW 27TH AVE<br>11382 UN-REATH<br>11382 UN-REATH<br>11382 UN-                        | IE<br>R.<br>HABRY HIGHY<br>AVE<br>DF NORTH FL                                                                                                    | WAY                                                                                                    | Tied:                                                                                                    | 72 (769                                                                                                    |
| 201 M<br>U 201 T 201 T 201 T 201 T 201 M U 201 M U 201 M U 201 M 201 M 201 M 201 M 201 M 201 M 201 M 201 M 201 M 201 T 1 0 0 0 0 0 0 0 0 0 0 0 0 0 0 0 0 0 0                                                                                                    | 100         A           0         A           0.8         0.9           92.5         A           100         A           100                                                                                                    | 401 CHAINN<br>4201 N DL I<br>4202 E FOV<br>4001 28TH<br>11380 NW 2<br>11852 UNIV<br>11011 SW 1<br>11011 SW 1<br>11011 SW 1<br>11011 SW 1<br>1001 DL<br>1001 DL | ELSDE DR. TAMPA, FL. 33602<br>ALBRY, TAMPA, FL. 33602<br>ILARAY, TAMPA, FL. 33807<br>ILERAYET, TAMPA, FL. 33807<br>27TH AVE, UIAMI, FL. 33807<br>27TH AVE, UIAMI, FL. 33176<br>20TH AVE, UIAMI, FL. 33176<br>20TH AVE, UIAMI, AVE, UIAMI, AVE, UIAMI                                                                                                    | WAY<br>G JR BLVD<br>TH SOUTH DRIVE                                                                                                    | C<br>TALLAHAS<br>TAMPA<br>JACKSON<br>DELAND<br>GAINESVIL                                                                                                    | HLLSBORDUG<br>HLLSBORDUG<br>0<br>DADE<br>0<br>0<br>1<br>HLSBORDUG<br>0<br>0<br>0<br>1<br>HILSBORDUG<br>0<br>0<br>0<br>1<br>HLSBORDUG<br>0<br>0<br>1<br>HLSBORDUG<br>0<br>0<br>0<br>1<br>HLSBORDUG<br>0<br>1<br>HLSBORDUG<br>1<br>HLSBORDUG<br>1<br>HLSBOR | Address<br>Address<br>Address<br>Address<br>Address<br>Address<br>Address<br>Address<br>ZiPCODE<br>32306<br>33807<br>32224<br>32723                                                                                                    | 401 CHANNELSDE DP<br>3802 DR NARTH LUT<br>4201 NORTH DALE M<br>4202 EAST FOWLER.<br>4001 2011 STREET<br>501 H 57R<br>11380 INW 2011 AVE<br>11382 UNVERSIT AVE<br>111011 SW 104TH ST<br>11011 SW 104TH ST<br>11011 SW 104TH ST<br>11011 SW 104TH ST<br>11011 SW 104TH ST<br>11011 SW 104TH ST                                                                                                    | R.<br>THER KING JF<br>LABRY HIGHY<br>AVE<br>P NORTH FL<br>tically                                                                                                    | WAY                                                                                                    | Tied:                                                                                                    | 72 (769                                                                                                    |
| U<br>U<br>U<br>U<br>U<br>U<br>U<br>U<br>U<br>U<br>U<br>U<br>U<br>U                                                                                                    |                                                                                                    | 4201 N DL 1<br>4202 E FOV<br>4001 2CTH :<br>11380 NW 2<br>11010 SW 1<br>1182 UMV<br>11011 SW 1<br>11011 SW 1<br>11011 SW 1<br>11011 SW 1<br>1011 SW 1<br>1011 S                                                                                                    | ABRY, TANPA, FL 33607<br>LER AVE, TAMPA, FL 33607<br>LER AVE, TAMPA, FL 33612<br>ST, VERD BEACH, FL 3260<br>277H AVE, MAM, FL 33167<br>ERSITY OF HORTH FL DR, JACKSONV<br>IG4TH ST, MIAMI, FL 33176<br>CONNECTOR RD & CHEFFAN<br>3802 DR MARTIN LUTHER KN<br>3802 DR MARTIN LUTHER KN<br>3802 DR MARTIN LUTHER KN<br>3802 DR MARTIN LUTHER KN<br>3802 DR MARTIN LUTHER KN<br>143 PENISYL VANIA AVE<br>UNIVERSITY AVENUE & NOR                                                                                                    | WAY<br>G JR BLVD<br>TH SOUTH DRIVE                                                                                                    | C<br>TALLAHAS<br>TAMPA<br>JACKSON<br>DELAND<br>GAINESVIL                                                                                                    | HILLSBOROUG<br>HILLSBOROUG<br>D<br>DADE<br>0<br>0<br>1<br>1<br>1<br>1<br>1<br>1<br>1<br>1<br>1<br>1<br>1<br>1<br>1                                                                                                    | Adress<br>Address<br>Address                                                                                                    | 3802 DR NAETH LUT<br>4201 NORTH DALE M<br>4202 EAST FOWLER<br>4001 28TH STREET<br>5 U H F DR<br>11380 INVZTH AVE<br>11380 INVZTH AVE<br>113800 INV                                                                  | HER KING JA<br>JABRY HIGHY<br>AVE                                                                                                    | WAY                                                                                                    | Tied:                                                                                                    | 72 (769                                                                                                    |
| 201 T<br>201 M<br>U<br>201 M<br>201 M                                                                                                    | 925 A<br>100 A<br>100 A<br>10                                                                                                    | 4202 E FOW<br>4001 26TH :<br>11380 NW 2<br>111852 UNV<br>11011 SW 1<br>11011 SW 1                                                                                                    | LER AVE, TAMPA, FL, 3912<br>ST, VERD BEACH, FL, 3260<br>27TH AVE, MAM, FL, 33167<br>ERSITY OF NORTH FL DR, JACKSONV<br>IG4TH ST, MIAM, FL, 33176<br>CONNECTOR RD & CHEFFAN<br>3802 DR MARTIN LUTHER KIN<br>3802 DR MARTIN LUTHER KIN<br>3802 DR MARTIN LUTHER KIN<br>3802 DR MARTIN LUTHER KIN<br>3802 DR MARTIN LUTHER KIN<br>3802 DR MARTIN LUTHER KIN<br>3802 DR MARTIN LUTHER KIN<br>3802 DR MARTIN LUTHER KIN<br>3802 DR MARTIN LUTHER KIN<br>3802 NV FUNDE & NOR                                                                                                    | WAY<br>G JR BLVD<br>TH SOUTH DRIVE                                                                                                    | C<br>TALLAHAS<br>TAMPA<br>JACKSON<br>DELAND<br>GAINESVIL                                                                                                    | HILISOROUG<br>DADE<br>DADE<br>0<br>0<br>1<br>t sets<br>ITY<br>SSEE<br>VILLE                                                                                                    | Address<br>Address<br>Address<br>Address<br>Address<br>Address<br>ZiPCODE<br>32306<br>33607<br>32224<br>32723                                                                                                    | 4202 EAST FOWLER.<br>4001 2811 STREAT<br>5 U IF DR<br>11380 INVZTH AVE<br>11382 UNIVERSITY OF<br>11011 SW 104TH ST<br>11011 SW 104TH ST<br>11011 SW 104TH ST<br>LEON<br>HILLSBORDUGH<br>DUVAL<br>VOLUSIA                                                                                                    | AVE<br>F NORTH FL                                                                                                    |                                                                                                    | Tied:                                                                                                    | 72 (769                                                                                                    |
| 201 M<br>U<br>201 M<br>201 M<br>201 | 100         A           0         A           100         A           100         A           100         A           100         A           190         A           190         A           100         A           100         A           100         A           100         A           100         A           100         A           100         A           100 <t< td=""><td>4001 26TH 1<br/>11380 NW 2<br/>11852 UNIV<br/>11011 SW 1<br/>11011 SW 1<br/>11011 SW 1<br/>1011 SW 1<br/>1011 SW 1</td><td>ST, VERO BEACH, FL, 3260<br/>27TH AVE, MMAIL FL, 33167<br/>ERSTV OF INGITH E.OR. JACKSONV<br/>104TH ST, MIAMIL FL, 33176<br/>ADDRESS<br/>CONNECTOR RD &amp; CHEFFAN<br/>3802 DR MARTIN LUTHER KN<br/>3802 DR MARTIN LUTHER KN<br/>3802 DR MARTIN LUTHER KN<br/>3802 DR MARTIN LUTHER KN<br/>3802 DR MARTIN LUTHER KN<br/>3802 DR MARTIN LUTHER KN<br/>3802 DR MARTIN LUTHER KN<br/>3802 DR MARTIN LUTHER KN<br/>3802 DR MARTIN LUTHER KN<br/>3802 VERVISE VAVINUE &amp; NOR</td><td>WAY<br/>G JR BLVD<br/>TH SOUTH DRIVE</td><td>C<br/>TALLAHAS<br/>TAMPA<br/>JACKSON<br/>DELAND<br/>GAINESVIL</td><td>0<br/>DADE<br/>0<br/>0<br/>1<br/>t sets<br/>SSEE</td><td>Address<br/>Address<br/>Address<br/>Address<br/>Address<br/>Refresh<br/>ZIPCODE<br/>32306<br/>33607<br/>32224<br/>32224</td><td>400120Th STREET<br/>SU IF DR<br/>11380 NW 27TH AVE<br/>11380 NW 27TH AVE<br/>11382 UNIVERSIT<br/>11011 SW 104TH ST<br/>11011 SW 104TH ST<br/>11011 SW 104TH ST<br/>11011 SW 104TH ST<br/>11011 SW 104TH ST<br/>11012 SW 104TH ST<br/>11012 S</td><td>F NORTH FL</td><td></td><td>Tied:</td><td>72 (769</td></t<> | 4001 26TH 1<br>11380 NW 2<br>11852 UNIV<br>11011 SW 1<br>11011 SW 1<br>11011 SW 1<br>1011 SW 1<br>1011 SW 1                                                                                                    | ST, VERO BEACH, FL, 3260<br>27TH AVE, MMAIL FL, 33167<br>ERSTV OF INGITH E.OR. JACKSONV<br>104TH ST, MIAMIL FL, 33176<br>ADDRESS<br>CONNECTOR RD & CHEFFAN<br>3802 DR MARTIN LUTHER KN<br>3802 DR MARTIN LUTHER KN<br>3802 DR MARTIN LUTHER KN<br>3802 DR MARTIN LUTHER KN<br>3802 DR MARTIN LUTHER KN<br>3802 DR MARTIN LUTHER KN<br>3802 DR MARTIN LUTHER KN<br>3802 DR MARTIN LUTHER KN<br>3802 DR MARTIN LUTHER KN<br>3802 VERVISE VAVINUE & NOR                                                                                                    | WAY<br>G JR BLVD<br>TH SOUTH DRIVE                                                                                                    | C<br>TALLAHAS<br>TAMPA<br>JACKSON<br>DELAND<br>GAINESVIL                                                                                                    | 0<br>DADE<br>0<br>0<br>1<br>t sets<br>SSEE                                                                                                    | Address<br>Address<br>Address<br>Address<br>Address<br>Refresh<br>ZIPCODE<br>32306<br>33607<br>32224<br>32224                                                                                                    | 400120Th STREET<br>SU IF DR<br>11380 NW 27TH AVE<br>11380 NW 27TH AVE<br>11382 UNIVERSIT<br>11011 SW 104TH ST<br>11011 SW 104TH ST<br>11011 SW 104TH ST<br>11011 SW 104TH ST<br>11011 SW 104TH ST<br>11012 SW 104TH ST<br>11012 S                                                                                    | F NORTH FL                                                                                                    |                                                                                                    | Tied:                                                                                                    | 72 (769                                                                                                    |
| U U<br>U U<br>U U<br>U U<br>U U<br>U U<br>U<br>U<br>U<br>U<br>U<br>U<br>U<br>U<br>U<br>U<br>U<br>U<br>U                                                                                                    |                                                                                                    | 11380 NW 2<br>11852 UNIV<br>11852 UNIV<br>11011 SW 1<br>11011 SW 1                                                                                                    | 2711 AVE, MANI, FL, 33167<br>ERSITY OF MORTH FL DR, JACKSONV<br>1947H ST, MIAW, FL, 33176<br>ADDRESS<br>CONNECTOR RD & CHEFFAN<br>3802 DR MARTIN LUTHER KIN<br>3802 DR MARTIN LUTHER KIN<br>3802 DR MARTIN LUTHER KIN<br>3802 DR MARTIN LUTHER KIN<br>3802 DR MARTIN LUTHER KIN<br>3802 DR MARTIN LUTHER KIN<br>3802 DR MARTIN LUTHER KIN<br>3802 DR MARTIN LUTHER KIN<br>3802 NO KONTONIO STATUS<br>UNIVERSITY AVENUE & NOR                                                                                                    | WAY<br>G JR BLVD<br>TH SOUTH DRIVE                                                                                                    | C<br>TALLAHAS<br>TAMPA<br>JACKSON<br>DELAND<br>GAINESVIL                                                                                                    | DADE<br>DADE<br>0<br>0<br>1<br>1<br>1<br>1<br>1<br>1<br>1<br>1<br>1<br>1<br>1<br>1<br>1                                                                                                    | Adress<br>Address<br>Address<br>Address<br><b>Refresh</b><br><b>ZIPCODE</b><br>32306<br>33607<br>322723                                                                                                    | SUIFDR<br>11380 NV2TH AVE<br>11382 UNIVERSITY OF<br>11011 SW 104TH ST<br>11011 SW 104TH ST<br>LEON<br>HILLSBOROUGH<br>DUVAL<br>VOLUSIA                                                                                                    |                                                                                                    |                                                                                                    | Tied:                                                                                                    | 72 (769                                                                                                    |
| A Constant of the second of the second of th                                                                                                    | 100 A<br>100 A<br>195 Selected)<br>Result<br>S<br>STO FRED<br>STY OF NORTH FLO<br>WREASTLY<br>UNIVERSITY OF FLC<br>THE UNIVERSITY OF FLC                                                                                                    | 11852 UNIV<br>11011 SW 1<br>11011 SW 1                                                                                                    | ADDRESS<br>CONNECTOR RD & CHEFFAN<br>380 NF ART LINE AUTHER M<br>380 NF ART LUTHER M<br>143 PENHSYL VANIA AVE<br>UNIVERSITY AVENUE & NOR<br>UNIVERSITY AVENUE & NOR                                                                                                    | WAY<br>G JR BLVD<br>TH SOUTH DRIVE                                                                                                    | C<br>TALLAHAS<br>TAMPA<br>JACKSON<br>DELAND<br>GAINESVIL                                                                                                    | 0 0 0 1 sets ITY SSEE VILLE VILLE                                                                                                    | Address<br>Address<br>Refresh<br>ZIPCODE<br>32306<br>33607<br>32224<br>32723                                                                                                    | 11852 UNIVERSITY OF<br>11011 SW 104TH ST<br>I1011 SW 104TH ST<br>LEON<br>HLLSBOROUGH<br>DUVAL<br>DUVAL                                                                                                    |                                                                                                    |                                                                                                    | Tied:                                                                                                    | 72 (769                                                                                                    |
| - Geocoding - Geocoding - Geocoding - MAM - MAM - Geocoding - MAM - MAM - Second - MAM - Second - MAM - Second - MAM - Second - MAM - Second - MAM - Second - MAM - Second - MAM - Second - Mam - Second - Mam - Second                                                                                                    | 100 A<br>f95 Selected)<br>Result<br>s<br>IE<br>DA STATE UNIVERSIT<br>LEGENDS FIELD)<br>SITY OF NORTH FLO<br>WINVERSITY OF FLO<br>THE UNIVERSITY OF FLO<br>THE UNIVERSITY OF FLO                                                                                                    | TY<br>IRIDA<br>DRIDA<br>F FLORIDA                                                                                                    | ADDRESS<br>CONNECTOR RD & CHEFFAN<br>3802 DR MARTN LUTHER KN<br>5 U N F OR<br>143 PENNSYLVANIA AVE<br>UNIVERSITY AVENUE & NOR<br>UNIVERSITY AVENUE & NOR                                                                                                    | WAY<br>G JR BLVD<br>TH SOUTH DRIVE                                                                                                    | C<br>TALLAHAS<br>TAMPA<br>JACKSON<br>DELAND<br>GAINESVIL                                                                                                    | t sets                                                                                                    | Address  Refresh  ZIPCODE  32306  33607  32224  32723                                                                                                    | Rematch Automat<br>LEON<br>HILLSOROUGH<br>DUVAL<br>VOLUSIA                                                                                                    | tically                                                                                                    |                                                                                                    | Tied:                                                                                                    | 72 (769                                                                                                    |
| Geocoding     Geocoding     Hed Addresse     MAI     MAT FLORI     THE UNIVER     THE UNIVER     THE UNIVER     TETSION U     ADUM AT THI     L CENTER A'     INIVERSITY C     ORKS STAD                                                                                                    | Result<br>F95 Selected)<br>Result<br>S<br>S<br>STATE UNIVERSITY<br>LUNVERSITY<br>UNIVERSITY<br>OF FLC<br>THE UNIVERSITY OF FLC<br>THE UNIVERSITY OF FLC                                                                                                    | TY<br>IRIDA<br>DRIDA<br>F FLORIDA                                                                                                    | ADDRESS<br>CONNECTOR RD & CHEFFAN<br>3802 DR MARTIN LUTHER KIN<br>50 UN F DR<br>143 PENISYL VANIA AVE<br>UNIVERSITY AVENUE & NOR<br>UNIVERSITY AVENUE & NOR                                                                                                    | WAY<br>G JR BLVD<br>TH SOUTH DRIVE                                                                                                    | C<br>TALLAHAS<br>TAMPA<br>JACKSON<br>DELAND<br>GAINESVIL                                                                                                    | t sets                                                                                                    | Refresh<br>ZIPCODE<br>32306<br>33607<br>32224<br>32723                                                                                                    | Rematch Automat<br>LEON<br>HILLSBOROUGH<br>DUVAL<br>VOLUSIA                                                                                                    |                                                                                                    |                                                                                                    | Tied:                                                                                                    | 72 (769                                                                                                    |
| - Geocoding<br>hed Addresse<br>NAM<br>UM AT FLOR<br>ENNER FIELD<br>T THE UNVER<br>T STETSON U<br>ADUM AT THI<br>LL CENTER A<br>LL CENTER A<br>UNVERSITY C<br>VORKS STAD                                                                                                    | Result<br>s<br>JA STATE UNIVERSIT<br>LEGENDS FELD)<br>SITY OF NORTH FLO<br>WVERSITY OF FLC<br>THE UNIVERSITY OF FLC<br>THE UNIVERSITY OF FLC                                                                                                    | irida<br>Orida<br>F Florida                                                                                                    | CONNECTOR RD & CHIEFFAN<br>3802 DR MARTIN LUTHER KIN<br>S U N F DR<br>143 PENNSYLVANIA AVE<br>UNIVERSITY AVENUE & NORT<br>UNIVERSITY AVENUE & NORT                                                                                                    | WAY<br>G JR BLVD<br>TH SOUTH DRIVE                                                                                                    | C<br>TALLAHAS<br>TAMPA<br>JACKSON<br>DELAND<br>GAINESVIL                                                                                                    | ITY<br>SSEE<br>VILLE                                                                                                    | ZIPCODE<br>32306<br>33607<br>32224<br>32723                                                                                                    | LEON<br>HILLSBOROUGH<br>DUVAL<br>VOLUSIA                                                                                                    |                                                                                                    |                                                                                                    | Tied:                                                                                                    | 72 (769                                                                                                    |
| NAM<br>UM AT FLORI<br>ENNER FIELD<br>T THE UNIVER<br>T STETSON U<br>ADIUM AT THI<br>LL CENTER A"<br>UNIVERSITY C<br>VORKS STAD                                                                                                    | IE<br>DA STATE UNIVERSIT<br>(LEGENDS FIELD)<br>SITY OF NORTH FLO<br>NIVERSITY<br>: UNIVERSITY OF FLC<br>THE UNIVERSITY OF<br>F CENTRAL FLORIDA                                                                                                    | irida<br>Orida<br>F Florida                                                                                                    | CONNECTOR RD & CHIEFFAN<br>3802 DR MARTIN LUTHER KIN<br>S U N F DR<br>143 PENNSYLVANIA AVE<br>UNIVERSITY AVENUE & NORT<br>UNIVERSITY AVENUE & NORT                                                                                                    | WAY<br>G JR BLVD<br>TH SOUTH DRIVE                                                                                                    | C<br>TALLAHAS<br>TAMPA<br>JACKSON<br>DELAND<br>GAINESVIL                                                                                                    | ITY<br>SSEE<br>VILLE                                                                                                    | ZIPCODE<br>32306<br>33607<br>32224<br>32723                                                                                                    | LEON<br>HILLSBOROUGH<br>DUVAL<br>VOLUSIA                                                                                                    |                                                                                                    |                                                                                                    | Tied:                                                                                                    | 11 (12                                                                                                    |
| UM AT FLORI<br>ENNER FIELD<br>T THE UNIVER<br>T STETSON U<br>ADIUM AT THI<br>LL CENTER A<br>JNIVERSITY C<br>VORKS STAD                                                                                                    | DA STATE UNIVERSI<br>[LEGENDS FIELD]<br>SITY OF NORTH FLO<br>NIVERSITY<br>UNIVERSITY OF FLC<br>THE UNIVERSITY OF<br>F CENTRAL FLORIDA                                                                                                    | irida<br>Orida<br>F Florida                                                                                                    | CONNECTOR RD & CHIEFFAN<br>3802 DR MARTIN LUTHER KIN<br>S U N F DR<br>143 PENNSYLVANIA AVE<br>UNIVERSITY AVENUE & NORT<br>UNIVERSITY AVENUE & NORT                                                                                                    | G JR BLVD                                                                                                    | TALLAHAS<br>TAMPA<br>JACKSON<br>DELAND<br>GAINESVIL                                                                                                    | VILLE                                                                                                    | 32306<br>33607<br>32224<br>32723                                                                                                    | HILLSBOROUGH<br>DUVAL<br>VOLUSIA                                                                                                    | СОІ                                                                                                    |                                                                                                    | Tied:                                                                                                    | 11 (12                                                                                                    |
| UM AT FLORI<br>ENNER FIELD<br>T THE UNIVER<br>T STETSON U<br>ADIUM AT THI<br>LL CENTER A<br>JNIVERSITY C<br>VORKS STAD                                                                                                    | DA STATE UNIVERSI<br>[LEGENDS FIELD]<br>SITY OF NORTH FLO<br>NIVERSITY<br>UNIVERSITY OF FLC<br>THE UNIVERSITY OF<br>F CENTRAL FLORIDA                                                                                                    | irida<br>Orida<br>F Florida                                                                                                    | CONNECTOR RD & CHIEFFAN<br>3802 DR MARTIN LUTHER KIN<br>S U N F DR<br>143 PENNSYLVANIA AVE<br>UNIVERSITY AVENUE & NORT<br>UNIVERSITY AVENUE & NORT                                                                                                    | G JR BLVD                                                                                                    | TALLAHAS<br>TAMPA<br>JACKSON<br>DELAND<br>GAINESVIL                                                                                                    | VILLE                                                                                                    | 32306<br>33607<br>32224<br>32723                                                                                                    | HILLSBOROUGH<br>DUVAL<br>VOLUSIA                                                                                                    |                                                                                                    |                                                                                                    |                                                                                                    |                                                                                                    |
| ENNER FIELD<br>T THE UNIVER<br>T STETSON U<br>ADIUM AT THI<br>LL CENTER A<br>JNIVERSITY C<br>VORKS STAD                                                                                                    | LEGENDS FIELD)<br>SITY OF NORTH FLO<br>NIVERSITY<br>UNIVERSITY OF FLC<br>THE UNIVERSITY OF<br>F CENTRAL FLORIDA                                                                                                    | irida<br>Orida<br>F Florida                                                                                                    | 3802 DR MARTIN LUTHER KIN<br>S U N F DR<br>143 PENNSYLVANIA AVE<br>UNIVERSITY AVENUE & NORT<br>UNIVERSITY AVENUE & NORT                                                                                                    | G JR BLVD                                                                                                    | TAMPA<br>JACKSON<br>DELAND<br>GAINESVIL                                                                                                    | VILLE                                                                                                    | 33607<br>32224<br>32723                                                                                                    | HILLSBOROUGH<br>DUVAL<br>VOLUSIA                                                                                                    |                                                                                                    |                                                                                                    | Unmatched:                                                                                                    | 12 (139                                                                                                    |
| T THE UNIVER<br>T STETSON U<br>ADIUM AT THI<br>LL CENTER A<br>JNIVERSITY C<br>VORKS STAD                                                                                                    | SITY OF NORTH FLO<br>NIVERSITY<br>UNIVERSITY OF FLC<br>THE UNIVERSITY OF<br>F CENTRAL FLORIDA                                                                                                    | ORIDA<br>F FLORIDA                                                                                                    | S U N F DR<br>143 PENNSYLVANIA AVE<br>UNIVERSITY AVENUE & NOR<br>UNIVERSITY AVENUE & NOR                                                                                                    | TH SOUTH DRIVE                                                                                                    | JACKSON<br>DELAND<br>GAINESVIL                                                                                                    |                                                                                                    | 32224<br>32723                                                                                                    | DUVAL<br>VOLUSIA                                                                                                    |                                                                                                    |                                                                                                    |                                                                                                    | (10                                                                                                    |
| T STETSON U<br>ADIUM AT THI<br>LL CENTER A<br>JNIVERSITY C<br>VORKS STAD                                                                                                    | NIVERSITY<br>UNIVERSITY OF FLC<br>THE UNIVERSITY OF<br>F CENTRAL FLORIDA                                                                                                    | ORIDA<br>F FLORIDA                                                                                                    | 143 PENNSYLVANIA AVE<br>UNIVERSITY AVENUE & NORT<br>UNIVERSITY AVENUE & NORT                                                                                                    |                                                                                                    | DELAND<br>GAINESVIL                                                                                                    |                                                                                                    | 32723                                                                                                    | VOLUSIA                                                                                                    |                                                                                                    |                                                                                                    |                                                                                                    |                                                                                                    |
| ADIUM AT THI<br>LL CENTER A'<br>JNIVERSITY C<br>VORKS STAD                                                                                                    | UNIVERSITY OF FLC<br>THE UNIVERSITY OF<br>F CENTRAL FLORIDA                                                                                                    | F FLORIDA                                                                                                    | UNIVERSITY AVENUE & NORT<br>UNIVERSITY AVENUE & NORT                                                                                                    |                                                                                                    | GAINESVIL                                                                                                    | LE                                                                                                    |                                                                                                    |                                                                                                    |                                                                                                    |                                                                                                    |                                                                                                    |                                                                                                    |
| JNIVERSITY O<br>VORKS STAD                                                                                                    | F CENTRAL FLORIDA                                                                                                    |                                                                                                    |                                                                                                    | TH SOUTH DRIVE                                                                                                    |                                                                                                    |                                                                                                    | 32004                                                                                                    | ALACHUA                                                                                                    |                                                                                                    |                                                                                                    |                                                                                                    |                                                                                                    |
| VORKS STAD                                                                                                    |                                                                                                    | A                                                                                                    | 50 N GEMINI BLVD                                                                                                    |                                                                                                    | GAINESVIL                                                                                                    | LE                                                                                                    | 32604                                                                                                    | ALACHUA                                                                                                    |                                                                                                    |                                                                                                    |                                                                                                    |                                                                                                    |
|                                                                                                    | UM AT THE UNIVERSI                                                                                                    |                                                                                                    |                                                                                                    |                                                                                                    | ORLANDO                                                                                                    |                                                                                                    |                                                                                                    | ORANGE                                                                                                    |                                                                                                    |                                                                                                    |                                                                                                    |                                                                                                    |
|                                                                                                    |                                                                                                    |                                                                                                    |                                                                                                    |                                                                                                    | ORLANDO                                                                                                    |                                                                                                    | 32826                                                                                                    | ORANGE                                                                                                    |                                                                                                    |                                                                                                    |                                                                                                    |                                                                                                    |
|                                                                                                    | ENTER FOR SPORTS                                                                                                    | AND RECR                                                                                                    |                                                                                                    |                                                                                                    | MELBOUR                                                                                                    |                                                                                                    |                                                                                                    | BREVARD                                                                                                    |                                                                                                    |                                                                                                    |                                                                                                    |                                                                                                    |
| FIELD HOUSE                                                                                                    |                                                                                                    |                                                                                                    | S INGRAHAM AVE                                                                                                    |                                                                                                    | LAKELAND                                                                                                    | J                                                                                                    |                                                                                                    | POLK                                                                                                    |                                                                                                    |                                                                                                    |                                                                                                    |                                                                                                    |
|                                                                                                    | IPIONSHIP RODEO<br>-COOKMAN COLLEGI                                                                                                    | -                                                                                                    | HILLSBOROUGH AVE SE<br>640 DR MMB BLVD                                                                                                    |                                                                                                    | ARCADIA<br>DAYTONA                                                                                                    | PEACU                                                                                                    |                                                                                                    | DESOTO<br>VOLUSIA                                                                                                    |                                                                                                    |                                                                                                    |                                                                                                    |                                                                                                    |
|                                                                                                    |                                                                                                    |                                                                                                    | m                                                                                                    |                                                                                                    |                                                                                                    |                                                                                                    |                                                                                                    |                                                                                                    | •                                                                                                    |                                                                                                    | 2                                                                                                    | _                                                                                                    |
| ▶   (of 12                                                                                                    | )                                                                                                    | •                                                                                                    | 118 Ca <u>n</u> didates                                                                                                    |                                                                                                    |                                                                                                    |                                                                                                    |                                                                                                    |                                                                                                    |                                                                                                    |                                                                                                    | Car                                                                                                    | ndidate deta                                                                                                    |
|                                                                                                    |                                                                                                    |                                                                                                    | Loc_name  \(\no Score \) S                                                                                                    | ide Match_add                                                                                                    | r                                                                                                    |                                                                                                    |                                                                                                    | House                                                                                                    | PreDir                                                                                                    |                                                                                                    | House                                                                                                    |                                                                                                    |
| 802 W DR MA                                                                                                    |                                                                                                    | RBIVD                                                                                                    | Navteq_Sts 100 F                                                                                                    | 3802 W DF                                                                                                    | MARTIN LUT                                                                                                    | HER KING JR I                                                                                                    | BLVD, TAMPA,                                                                                                    | FL,                                                                                                    | W                                                                                                    | Ε                                                                                                    | PreDir                                                                                                    | W                                                                                                    |
|                                                                                                    |                                                                                                    |                                                                                                    | Navteq_Sts 79 L                                                                                                    | . 3803 W DF                                                                                                    | MARTIN LUT                                                                                                    | HER KING JR                                                                                                    | BLVD, TAMPA,                                                                                                    | FL,                                                                                                    | W                                                                                                    |                                                                                                    | PreType                                                                                                    |                                                                                                    |
|                                                                                                    |                                                                                                    |                                                                                                    |                                                                                                    | 8 3900 W DF                                                                                                    | MARTIN LUT                                                                                                    | HER KING JR I                                                                                                    | BLVD, TAMPA,                                                                                                    | FL,                                                                                                    | W                                                                                                    |                                                                                                    | StreetNam                                                                                                    | DR MAR                                                                                                    |
| -                                                                                                    |                                                                                                    |                                                                                                    |                                                                                                    | . 3902 W DF                                                                                                    | MARTIN LUT                                                                                                    | HER KING JR I                                                                                                    | BLVD, TAMPA,                                                                                                    | FL,                                                                                                    | W                                                                                                    |                                                                                                    | SufType                                                                                                    | BLV                                                                                                    |
| 3614                                                                                                    |                                                                                                    |                                                                                                    |                                                                                                    | . 3914 W DF                                                                                                    | MARTIN LUT                                                                                                    | HER KING JR I                                                                                                    | BLVD, TAMPA,                                                                                                    | FL,                                                                                                    | W                                                                                                    |                                                                                                    | SufDir                                                                                                    |                                                                                                    |
|                                                                                                    |                                                                                                    |                                                                                                    | Navteq_Sts 68.35 L                                                                                                    | . 4000 W DF                                                                                                    | MARTIN LUT                                                                                                    | HER KING JR I                                                                                                    | BLVD, TAMPA,                                                                                                    | FL,                                                                                                    | W                                                                                                    |                                                                                                    |                                                                                                    | TAM                                                                                                    |
|                                                                                                    |                                                                                                    |                                                                                                    | Navteq_Sts 68.34 F                                                                                                    | 8 4014 W DF                                                                                                    | MARTIN LUT                                                                                                    | HER KING JR I                                                                                                    | BLVD, TAMPA,                                                                                                    | FL,                                                                                                    | W                                                                                                    |                                                                                                    |                                                                                                    | FI                                                                                                    |
|                                                                                                    |                                                                                                    |                                                                                                    | Navteq_Sts 68.28 L                                                                                                    | 4100 W DF                                                                                                    | MARTIN LUT                                                                                                    | HER KING JR I                                                                                                    | BLVD, TAMPA,                                                                                                    | FL,                                                                                                    | W                                                                                                    |                                                                                                    |                                                                                                    |                                                                                                    |
|                                                                                                    |                                                                                                    |                                                                                                    | Navteq_Sts 68.21 L                                                                                                    | 4200 W DF                                                                                                    | MARTIN LUT                                                                                                    | HER KING JR I                                                                                                    | BLVD, TAMPA,                                                                                                    | FL,                                                                                                    | W                                                                                                    |                                                                                                    |                                                                                                    | 336                                                                                                    |
|                                                                                                    |                                                                                                    |                                                                                                    |                                                                                                    | 4210 W DF                                                                                                    | MARTIN LUT                                                                                                    | HER KING JR                                                                                                    | BLVD, TAMPA,                                                                                                    | FL,                                                                                                    | W                                                                                                    |                                                                                                    | User_fld                                                                                                    | 0                                                                                                    |
|                                                                                                    |                                                                                                    |                                                                                                    |                                                                                                    |                                                                                                    |                                                                                                    |                                                                                                    |                                                                                                    |                                                                                                    | W                                                                                                    |                                                                                                    | Addr_type                                                                                                    | e Addre                                                                                                    |
|                                                                                                    |                                                                                                    |                                                                                                    |                                                                                                    |                                                                                                    |                                                                                                    |                                                                                                    |                                                                                                    |                                                                                                    | W                                                                                                    |                                                                                                    | FromAddr                                                                                                    | 389                                                                                                    |
|                                                                                                    |                                                                                                    |                                                                                                    | Navteg Sts 68.06                                                                                                    | 2400 W DF                                                                                                    | MARTIN LUT                                                                                                    | HER KING 1R                                                                                                    | BLVD, TAMPA,                                                                                                    | FL,                                                                                                    | W                                                                                                    |                                                                                                    | ToAddr                                                                                                    | 380                                                                                                    |
|                                                                                                    |                                                                                                    |                                                                                                    |                                                                                                    | C THUU VV DH                                                                                                    |                                                                                                    |                                                                                                    |                                                                                                    |                                                                                                    |                                                                                                    |                                                                                                    |                                                                                                    |                                                                                                    |
| 4                                                                                                    | MPA                                                                                                    | MPA                                                                                                    |                                                                                                    | 02 W DR MARTIN LUTHER KING 3R BLVD         Navteq_Sts         100         6           MPA         Navteq_Sts         68.43         F           Mate_Sts         68.43         F         Navteq_Sts         68.43         F           Mate_Sts         68.43         F         Navteq_Sts         68.42         L           Navteq_Sts         68.43         F         Navteq_Sts         68.42         L           Navteq_Sts         68.35         L         Navteq_Sts         68.35         L           Navteq_Sts         68.21         L         Navteq_Sts         68.17         L           Navteq_Sts         68.17         L         Navteq_Sts         68.17         L | 02 W DR MARTIN LUTHER KING JR BLVD         Nøvteq_Sts         100         R         3802 W DE           MPA         Nøvteq_Sts         68.42         L         3900 W DR           Nøvteq_Sts         68.42         L         3902 W DE           Nøvteq_Sts         68.42         L         3902 W DR           Nøvteq_Sts         68.42         L         3902 W DR           Nøvteq_Sts         68.42         L         3902 W DR           Nøvteq_Sts         68.42         L         3902 W DR           Nøvteq_Sts         68.42         L         3902 W DR           Nøvteq_Sts         68.5         L         4000 W DR           Nøvteq_Sts         68.15         L         4010 W DR           Nøvteq_Sts         68.21         L         4200 W DR           Nøvteq_Sts         68.17         L         4200 W DR           Nøvteq_Sts         68.17         L         4250 W DR | 02 W DR MARTIN LUTHER KING JR. BLVD         Navteg_Sts         100         R         3602 W DR MARTIN LUT           NAPA         Navteg_Sts         68.43         R         3603 W DR MARTIN LUT           Navteg_Sts         68.43         R         3600 W DR MARTIN LUT           Navteg_Sts         68.42         L         3902 W DR MARTIN LUT           Navteg_Sts         68.42         L         3902 W DR MARTIN LUT           Navteg_Sts         68.42         L         3902 W DR MARTIN LUT           Navteg_Sts         68.42         L         3902 W DR MARTIN LUT           Navteg_Sts         68.35         L         4000 W DR MARTIN LUT           Navteg_Sts         68.21         L         4014 W DR MARTIN LUT           Navteg_Sts         68.21         L         4000 W DR MARTIN LUT           Navteg_Sts         68.21         L         4200 W DR MARTIN LUT           Navteg_Sts         68.12         L         4200 W DR MARTIN LUT           Navteg_Sts         68.12         L         4200 W DR MARTIN LUT                                                                                                    | Navteg_Sts         100         R         3802 W DR. MARTIN LUTHER KING JR.           Navteg_Sts         79         L         3803 W DR. MARTIN LUTHER KING JR.           Navteg_Sts         79         L         3803 W DR. MARTIN LUTHER KING JR.           Navteg_Sts         68.42         L         3902 W DR. MARTIN LUTHER KING JR.           Navteg_Sts         68.42         L         3902 W DR. MARTIN LUTHER KING JR.           Navteg_Sts         68.42         L         3902 W DR. MARTIN LUTHER KING JR.           Navteg_Sts         68.42         L         3902 W DR. MARTIN LUTHER KING JR.           Navteg_Sts         68.42         L         3902 W DR. MARTIN LUTHER KING JR.           Navteg_Sts         68.42         L         3904 W DR. MARTIN LUTHER KING JR.           Navteg_Sts         68.24         L         4004 W DR. MARTIN LUTHER KING JR.           Navteg_Sts         68.21         L         4004 W DR. MARTIN LUTHER KING JR.           Navteg_Sts         68.22         R         4200 W DR MARTIN LUTHER KING JR.           Navteg_Sts         68.17         L         4200 W DR MARTIN LUTHER KING JR.           Navteg_Sts         68.13         R         4310 W DR MARTIN LUTHER KING JR.                                                                                                    | Navteg_Sts         100         R         3802 W DR MARTIN LUTHER KING 3R BLVD, TAMPA,<br>Navteg_Sts           MPA         Navteg_Sts         100         R         3803 W DR MARTIN LUTHER KING 3R BLVD, TAMPA,<br>Navteg_Sts           I614         Navteg_Sts         68.43         R         3900 W DR MARTIN LUTHER KING 3R BLVD, TAMPA,<br>Navteg_Sts           Navteg_Sts         68.42         L         3902 W DR MARTIN LUTHER KING 3R BLVD, TAMPA,<br>Navteg_Sts         68.42         L         3902 W DR MARTIN LUTHER KING 3R BLVD, TAMPA,<br>Navteg_Sts         68.42         L         3902 W DR MARTIN LUTHER KING 3R BLVD, TAMPA,<br>Navteg_Sts         68.42         L         3914 W DR MARTIN LUTHER KING 3R BLVD, TAMPA,<br>Navteg_Sts         68.42         L         3914 W DR MARTIN LUTHER KING 3R BLVD, TAMPA,<br>Navteg_Sts         68.21         L         4100 W DR MARTIN LUTHER KING 3R BLVD, TAMPA,<br>Navteg_Sts         68.21         L         4100 W DR MARTIN LUTHER KING 3R BLVD, TAMPA,<br>Navteg_Sts         68.21         L         4200 W DR MARTIN LUTHER KING 3R BLVD, TAMPA,<br>Navteg_Sts         68.12         L         4200 W DR MARTIN LUTHER KING 3R BLVD, TAMPA,<br>Navteg_Sts         68.12         L         4200 W DR MARTIN LUTHER KING 3R BLVD, TAMPA,<br>Navteg_Sts         68.12         L         4200 W DR MARTIN LUTHER KING 3R BLVD, TAMPA,<br>Navteg_Sts         68.12         R         4210 W DR MARTIN LUTHER KING 3R BLVD, TAMPA,<br>Navteg_Sts         68.13         R                                                                                                    | Navteg_Sts         100         R         3802 W DR MARTIN LUTHER KING 3R ELVD, TAMPA, FL,           NMPA         Navteg_Sts         100         R         3802 W DR MARTIN LUTHER KING 3R ELVD, TAMPA, FL,           Navteg_Sts         100         R         3802 W DR MARTIN LUTHER KING 3R ELVD, TAMPA, FL,           Navteg_Sts         100         R         3802 W DR MARTIN LUTHER KING 3R ELVD, TAMPA, FL,           Navteg_Sts         100         R         3902 W DR MARTIN LUTHER KING 3R ELVD, TAMPA, FL,           Navteg_Sts         100         R         3902 W DR MARTIN LUTHER KING 3R ELVD, TAMPA, FL,           Navteg_Sts         100         R         3902 W DR MARTIN LUTHER KING 3R ELVD, TAMPA, FL,           Navteg_Sts         100         R         4014 W DR MARTIN LUTHER KING 3R ELVD, TAMPA, FL,           Navteg_Sts         100         R MARTIN LUTHER KING 3R ELVD, TAMPA, FL,         Navteg_Sts           Navteg_Sts         100 W DR MARTIN LUTHER KING 3R ELVD, TAMPA, FL,         Navteg_Sts         100 W DR MARTIN LUTHER KING 3R ELVD, TAMPA, FL,           Navteg_Sts         100 W DR MARTIN LUTHER KING 3R ELVD, TAMPA, FL,         Navteg_Sts         100 W DR MARTIN LUTHER KING 3R ELVD, TAMPA, FL,           Navteg_Sts         100 W DR MARTIN LUTHER KING 3R ELVD, TAMPA, FL,         Navteg_Sts | Navted_Sts         100         R         3802 W DR MARTIN LUTHER KING JR BLVD, TAMPA, FL,         W           MPA         Navted_Sts         79         L         3803 W DR MARTIN LUTHER KING JR BLVD, TAMPA, FL,         W           Marted_Sts         79         L         3803 W DR MARTIN LUTHER KING JR BLVD, TAMPA, FL,         W           Marted_Sts         68.43         R         3900 W DR MARTIN LUTHER KING JR BLVD, TAMPA, FL,         W           Navted_Sts         68.42         L         3902 W DR MARTIN LUTHER KING JR BLVD, TAMPA, FL,         W           Navted_Sts         68.42         L         3902 W DR MARTIN LUTHER KING JR BLVD, TAMPA, FL,         W           Navted_Sts         68.35         L         4000 W DR MARTIN LUTHER KING JR BLVD, TAMPA, FL,         W           Navted_Sts         68.34         R         4014 W DR MARTIN LUTHER KING JR BLVD, TAMPA, FL,         W           Navted_Sts         68.21         L         4000 W DR MARTIN LUTHER KING JR BLVD, TAMPA, FL,         W           Navted_Sts         68.21         L         4000 W DR MARTIN LUTHER KING JR BLVD, TAMPA, FL,         W           Navted_Sts         68.21         L         4200 W DR MARTIN LUTHER KING JR BLVD, TAMPA, FL,         W           Navted_Sts | Norte_Sts         68.42         L         3802 W DR MARTIN LUTHER KING 3R BLVD, TAMPA, FL,         W           Narte_Sts         68.43         R         3900 W DR MARTIN LUTHER KING 3R BLVD, TAMPA, FL,         W           Narte_Sts         68.43         R         3900 W DR MARTIN LUTHER KING 3R BLVD, TAMPA, FL,         W           Narte_Sts         68.43         R         3900 W DR MARTIN LUTHER KING 3R BLVD, TAMPA, FL,         W           Narte_Sts         68.42         L         3901 W DR MARTIN LUTHER KING 3R BLVD, TAMPA, FL,         W           Narte_Sts         68.42         L         3902 W DR MARTIN LUTHER KING 3R BLVD, TAMPA, FL,         W           Narte_Sts         68.34         R         4000 W DR MARTIN LUTHER KING 3R BLVD, TAMPA, FL,         W           Narte_Sts         68.34         L         3914 W DR MARTIN LUTHER KING 3R BLVD, TAMPA, FL,         W           Narte_Sts         68.34         L         4000 W DR MARTIN LUTHER KING 3R BLVD, TAMPA, FL,         W           Narte_Sts         68.21         L         4000 W DR MARTIN LUTHER KING 3R BLVD, TAMPA, FL,         W           Narte_Sts         68.21         L         4200 W DR MARTIN LUTHER KING 3R BLVD, TAMPA, FL,         W           Narte_Sts         68.17 | Navies_Stat.         100         R         3802 W DR MARTIN LUTHER KING JR BLVD, TAMPA, FL,         W         PreDir           Navies_Stat.         79         L         3803 W DR MARTIN LUTHER KING JR BLVD, TAMPA, FL,         W         PreDir           Navies_Stat.         79         L         3803 W DR MARTIN LUTHER KING JR BLVD, TAMPA, FL,         W         PreDir           Navies_Stat.         63.4         R         3900 W DR MARTIN LUTHER KING JR BLVD, TAMPA, FL,         W           Navies_Stat.         68.42         L         3902 W DR MARTIN LUTHER KING JR BLVD, TAMPA, FL,         W           Navies_Stat.         68.42         L         3902 W DR MARTIN LUTHER KING JR BLVD, TAMPA, FL,         W           Navies_Stat.         63.42         L         3902 W DR MARTIN LUTHER KING JR BLVD, TAMPA, FL,         W           Navies_Stat.         63.4         R         4014 W DR MARTIN LUTHER KING JR BLVD, TAMPA, FL,         W           Navies_Stat.         63.21         L         4200 W DR MARTIN LUTHER KING JR BLVD, TAMPA, FL,         W         State           ZIP         Navies_Stat.         68.21         L         4200 W DR MARTIN LUTHER KING JR BLVD, TAMPA, FL,         W         Zip           Navies_Stat.         68.21         L         4200 W DR MARTIN LUTHER |

| Untitled - ArcMap                                                                                    | - • ×                                                                                                    |
|----------------------------------------------------------------------------------------------------|----------------------------------------------------------------------------------------------------|
| File Edit View Bookmarks Insert Selection Geoprocessing Customize Windows Help                       |                                                                                                    |
| 🗋 🚰 🖶 🖨 🐁 🗿 🛍 🗙 🔊 🕾 🚸 + 1:3.658.190 🛛 🕒 👷 🚽                                                          |                                                                                                    |
| iQ, Q, 웬 @   # 231 @ + MØ + 의 N @ / 되 🔛 M & 상 제 제 및 iZ 지 관 가 (종)                                     |                                                                                                    |
| XTools Pro •   🚸   🌐 • Ø . I 🖏 🖄   🖲   🖺 🕶 🚺 🤳 🗟 🙅   📓   🗟 • I 🖗 🦛 👘   🗮 💂 🐼 Ge                      | eocoding Result: Geocod 💌 🌒 🔅 🖾 😓 😓 😥 500 🛛 🚖 🖕                                                                                                    |
| Georeferencing ▼ │                                                                                   |                                                                                                    |
| ComboFL_ParNav2Tig_AI 👻 🚯 📢 🖓                                                                        |                                                                                                    |
| ible Of Contents # X                                                                                 |                                                                                                    |
| x 📮 🧇 🦊   🖬                                                                                          |                                                                                                    |
| a 🥩 Layers                                                                                           |                                                                                                    |
| Ceocoding Result: Geocoding_Result     Geocoding Result                                              |                                                                                                    |
| vectoring result depending result                                                                    |                                                                                                    |
| III civic_centers                                                                                    | •                                                                                                    |
|                                                                                                    |                                                                                                    |
|                                                                                                    |                                                                                                    |
| Layer Properties                                                                                     | •                                                                                                    |
| Joins & Relates Time HTML Popup                                                                      |                                                                                                    |
| General Source Selection Display Symbology Fields Definition Query Labels XCallout                   | •                                                                                                    |
| Extent                                                                                               | •                                                                                                    |
| Top: 716212.242745 m                                                                                 |                                                                                                    |
| Left: 90982.119400 m Right: 791388.305442 m                                                          | • •                                                                                                    |
| Bottom: 190742.751714 m                                                                              |                                                                                                    |
| Data Source                                                                                          | 27                                                                                                    |
| Data Type: Shapefile Feature Class<br>Shapefile: Q:\data_output\kate\documents\online_class\Geocodin | 80 00                                                                                                    |
| Geometry Type: Point =                                                                               | • •                                                                                                    |
| Coordinates have Z values: No Coordinates have measures: No                                          | •                                                                                                    |
| Projected Coordinate System: Albers Conical Equal Area [Florida Geographic Data Libr,                |                                                                                                    |
| Projection: Albers<br>False_Easting: 40000.0000000                                                   |                                                                                                    |
| False_Northing: 0.00000000                                                                           | •                                                                                                    |
|                                                                                                    | ••                                                                                                    |
| Set Data Source                                                                                      | **                                                                                                    |
|                                                                                                    | •                                                                                                    |
|                                                                                                    |                                                                                                    |
|                                                                                                    | a second second s                                                                                                    |
|                                                                                                    | •                                                                                                    |
| OK Cancel Apply                                                                                      |                                                                                                    |
|                                                                                                    |                                                                                                    |
| Geostatistical Analyst Tools     San Kate_Tools     San Kate_Tools                                   |                                                                                                    |
| MGRS Tools                                                                                           | m and the second second s |
|                                                                                                    |                                                                                                    |

### **Resources & Sources**

- \* TIGER API Access, batch geocode (web interface):
  - \* https://geocoding.geo.census.gov/geocoder/locations/addressbatch?form
- \* Texas A&M Geocoding Services
  - \* http://geoservices.tamu.edu/Services/Geocode/
- \* ArcGIS Python API: batch\_geocode() method
  - \* https://developers.arcgis.com/python/guide/Batch-Geocoding/
- Improving batch geocoding performance
  - \* https://blogs.esri.com/esri/arcgis/2011/02/09/tuning-a-locator-for-improved-performance/
- Zeiler, M., & Murphy, J. (2010). Modeling Our World, 2nd Edition: The ESRI Guide to Geodatabase Concepts (pp. 164-181). Redlands, CA: ESRI Press.
- \* Cardinal and Ordinal Numbers Chart
  - \* http://www.mathsisfun.com/numbers/cardinal-ordinal-chart.html

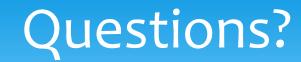

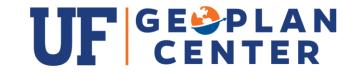